NOTICE WARNING CONCERNING COPYRIGHT RESTRICTIONS:

The copyright law of the United States (title 17, U.S. Code) governs the making of photocopies or other reproductions of copyrighted material. Any copying of this document without permission of its author may be prohibited by law.

SOL-20

 $\hat{\mathcal{L}}$ 

÷,

BY

GILBERT J. HANSEN

Carnegie Institute of Technology April 22, 1965

 $\hat{\mathcal{A}}$ 

 $\sim$   $\sim$ 

This work was supported by the Advanced Research Projects Agency of the Office of the Secretary of Defense (SD-146)

 $\mathbf i$ 

HUNT LIBRARY CARNEE1E-MELLON UNIVERSITY

82. 21.130

 $\mathbb{Z}$ 

 $\Gamma$ 

 $\begin{array}{c} \n\Gamma \\ \n\Gamma \end{array}$ 

 $\sqrt{2}$ 

 $\sqrt{ }$ 

 $\overline{\phantom{a}}$ 

 $\sqrt{ }$ 

 $\overline{\int}$ 

 $\sqrt{2}$ 

 $\sqrt{2}$ 

 $\Gamma$ 

 $\lceil$ 

 $\lceil$ 

 $\lceil$ 

 $\sqrt{ }$ 

# **ACKNOWLEDGMENTS**

The author thanks David M. Blocher, Janet W. Fierst, Richard B. Grove and Carol H. Thompson for taking time to explain the internal workings of Algol-20 and for their suggestions and patience in helping to debug the system.

Finally, thanks goes to Dr. Alan J. Perlis for his many fine suggestions and guidance in developing this implementation of SOL.

İi

# **CONTENTS**

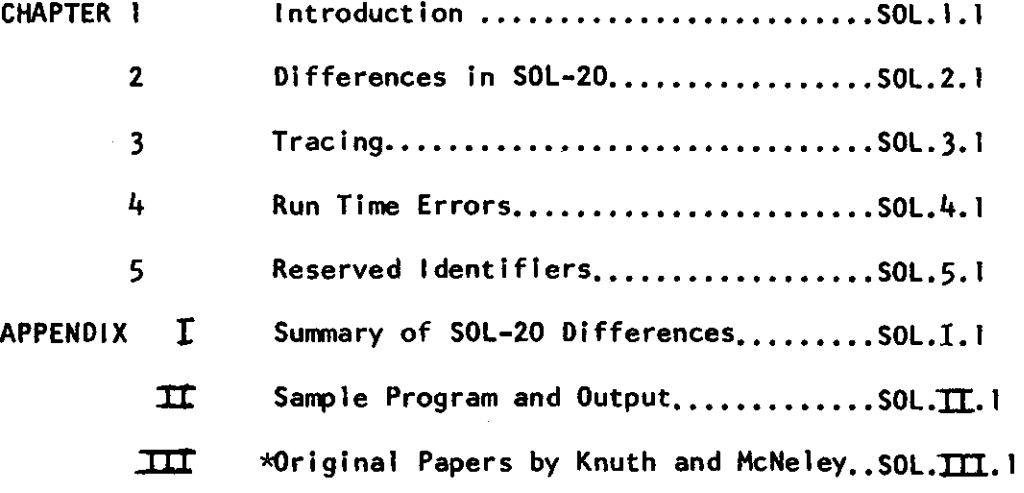

\* The Knuth and McNeley Papers from THE IEEE TRANSACTIONS, August, 1964 are reprinted with permission.

TII

# Chapter 1 Introduction

This manual is a supplement to the original article A FORMAL DEFINITION OF SOL by Knuth and McNeley. The version of SOL described here, known as SOL-20, was implemented by procedures written in Algol-20 and G-20 machine language. It is the purpose of this documentation to describe in detail the exact differences and changes in syntax between SOL and SOL-20 .

With some limitations, the full power of ALGOL\* is available for programming in SOL-20. A SOL-20 program is written using SOL-20 system procedures which implement SOL declarations, expressions, relations and statements.

The sample problem given by Knuth and McNeley has been rewritten in SOL-20 and is included in Chapter 7. Sample problem output for 15 time units of simulation is also appended. The results differ from those of Knuth and McNeley only because a different random number generator was used.

\*ALGOL, as used hereafter, will refer to ALGOL-20, the local C.I.T. version of the international language ALGOL-60.

### Chapter 2

### Differences in SOL-20

This section describes, in detail, the differences and syntax changes between the originally-proposed SOL and the version implemented as SOL-20. The format and organization is that as given in the formal Knuth and McNeley document on the definition of SOL. All examples are from the sample program appended.

Appendix  $\Gamma$  contains a complete list of all the differences between SOL and SOL-20 discussed below.

I. GENERAL DESCRIPTION

II. SYNTAX AND SEMANTICS OF SOL

A. Identifiers and Constants

All rules for writing identifiers and constants in ALGOL-20 are applicable.

Since a process is a block, the same identifier can be used in different processes with different meanings. The ALGOL rules for local and global variables apply.

B. Declaration s

 $\langle$  declared item $\rangle$  ::=  $\langle$  identifier $\rangle$ 

 $\langle$ variable declaration $\rangle$  ::=  $\langle$ all variable declarations, e.g., <u>half, boolean, logic</u>, and <u>array</u> that can be used in ALGOL-20 are permissible $\lambda$  $\langle$  facility declaration $\rangle$  ::=  $\langle$  variable declaration $\rangle$ 

 $\zeta$ store declaration $\rangle$  ::=  $\zeta$ variable declaration $\rangle$ {table declaration*}* ::= <u>half array</u> {identifier*}* [ 1:2,0 : .{number} , 1 : {number} }

The first  ${\langle}$ number ${\rangle}$  represents the maximum length of the table while the second  $\langle$  number $\rangle$  represents the number of different tables under the same identifier.

Examples :

line 6: real array  $TU[1:6]$ , SB $[1:3]$ ; I facilities

line 2: <u>real</u> LINE,COMPUTE<u>R</u>; \_\_ | facilities line 7: <u>real array</u> QUEUE\_U:6J; I stores

line 9: <u>half array</u> TAB [l:2,0:27,l:6**j;** | tables

There is no monitor declaration.

When an arithmetic expression is assigned to an integer variable, the value assigned is rounded or truncated to the nearest integer, depending on whether the  $^{\prime\prime}$   $\rightarrow$   $^{\prime\prime}$  or  $^{\prime\prime}$  :=  $^{\prime\prime}$  is used.

Statistics for stores, facilities and tables are obtained by special procedure calls. See Chapter 3 on statements.

The size of a store is declared by the procedure call

 $STORE$  (  $\text{Store}$  identifier) ,  $\text{Constant}$  ); where the constant represents the capacity of the indicated store.

Likewise, the bounds on the histogram for a table are given by a special procedure call

> TABLE( $\langle$ number $\rangle$ , $\langle$ table identifier $\rangle$ , $\langle$ number $\rangle$ ,  $\langle$ number $\rangle$  ,  $\langle$ number $\rangle$  );

The first (number) represents the table number, i.e., the desired table specified by the table identifier. The other three  $\langle$ number $\rangle$ 's give the starting point for histogram intervals, the increment between intervals, and the highest value, respectively. Example:

lines i3−ib: <u>for</u> i ← i <u>step</u> i <u>until</u> b do begin STORE(QUEUE 03, 10) ; J DECLAR E stores TABLE(I,TAB,2000,500,15000) ; declare tables

end:

It is up to the user to ensure that the number of histogram intervals does not exceed the size of the table.

C. Expressions and Relations

Listed below are the SOL relations and expressions with the corresponding SOL-20 procedure specifications.

```
The format is:
```
SOL construction(s) :

SOL-20 procedure specification

followed by comments when needed.

1. expressions

a. time is declared by the system and, therefore, is a global variable.

Example:

line 41: START.TIME  $\leftarrow$  TIME;

b.  $(e_1, e_2, \ldots, e_n)$ :

half procedure RAND(N,E); <u>valu</u>e N; half N; <u>half array</u> E;

N represents the number of inputs  $e_i$ , or equivalently the dimension of the array  $E. E$ contains the values of the  $e_i$ <sup>1</sup>s.

#### Examples :

line 37: MESSAGE. TYPE  $\leftarrow$  RAND(10, TYPE); line 97: WAIT(RAND(10, WAITS));

- c. <u>normal</u> ( $\langle$  expression  $\rangle$ ,  $\langle$  expression  $\rangle$  ): real procedure NORMAL(M,S); value M,S; real M,S;
- d. exponential ( $\langle$ expression $\rangle$  ):

real procedure EXPONENTIAL(M); value M; real M;

e. poisson( <expression) ):

integer procedure POISSON(M); value M; real M;

f. geometric ( $\langle$ expression $\rangle$ ):

integer procedure GEOMETRIC(M); value M; real M;

g. random:

real procedure RANDOM(A, B, C); value A, B, C; real  $\overline{A,B,C}$ ;

RANDOM represents a random number between A and B  $(A \leq B)$  where A and B may be any real numbers. C is always zero.

# **HUNT LIBRARY** CARNEGIE-MELLON UNIVERSITY

h.  $e_1: e_2$ integer procedure UNIFORM(E1, E2); value E1, E2;  $real$  E1,E2; Examples : line  $36: Q \leftarrow UNIFORM(1,6);$ 

line 40: WAIT(UNIFORM(6000,8000));

# 2. relations

a.  $\langle$  facility name) busy,  $\langle$  facility name) not busy: boolean procedure BUSY(FACILITY); real FACILITY; The value of this function is true if the facility is busy and false if it is not busy.

Example:

line  $59 : \underline{\text{if}}$  BUSY(SB[S]) then begin

- b. (store name) full, (store name) not full: boolean procedure FULL(STORE); real STORE; If the facility is full, the value of the function is true, otherwise it is false.
- c. (store name) empty, (store name) not empty: boolean procedure EMPTY(STORE); real STORE;

If the store is empty, the value of the function is true, otherwise it is false.

d. pr( $\langle$ expression $\rangle$ ):

boolean procedure PR(PROB); value PROB; real PROB: The value of the function is true with probability given by the value of the variable PROB. Example : line  $65:$  if  $PR(0.02)$  then begin

#### **III.** STATEMENTS

A. Processes

A process is written as an ALGOL block, each separate process being a self-contained block. Blocks may not be nested. The name of a process is a statement label occurring at the head of the block, e.g.:

> $\langle$ process identifier $\rangle$  : <u>begin</u>  $\langle$ process declaration list $\rangle$ ;  $\langle$  statement list $\rangle$ end;

Example: See USERS process, lines 27-52 in the sample program. Processes are declared by the switch statement PROCESSES,

which appears at the very beginning of the program, i.e., switch PROCESSES := \*  $\langle$  process identifier)\*;

(NOTE: the abbreviation \*{A*}*\* means "a list of  $\sf \langle A \rangle$  ", i.e., \* $\langle A \rangle^* ::= \langle A \rangle | * \langle A \rangle^*, \langle A \rangle ).$ 

All the rules for a label given in ALGOL-20 obviously apply. Example :

line 3 : switch PROCESSES := CONTROL, USERS, PBU, OTHER. PBUS; Procedures may not be declared in a process if the procedures contain the SOL statements wait, seize, enter or wait until.

The for clause may be used, and can only be of the form for  $\langle$ simple variable $\rangle ::= \langle$  for list element $\rangle$  do

Multiple for lists may be used if the for statement does not contain any of the SOL statements just mentioned in its scope.

Β. **Labels** 

C. Creation of Transactions

> All labels representing the name of transactions must be declared by a label declaration either at the start of a program or in the declarations of the process in which they occur, i.e.,

label \*  $\langle$ transaction label $\rangle$ \*;

Example:

line *II* : label START, SCAN, COMPUTATION, COMPUTE; A new copy of a transaction is created by the procedure call  $NEW.$ TRANSACTION( $\langle$ label));

Example :

D.

line 55 : NEW. TRANSACTION(SCAN);

Disappearance of Transaction

Transactions are cancelled by a call to the procedure CANCEL. The end of a process does not imply a cancel statement; cancel statements must be explicitly written. Example :

line 86 : CANCEL;

#### E. Replacement Statement s

In a replacement statement, if the variable is an integer variable, the expression is truncated or rounded depending on whether a " $\rightarrow$  " or a " := " is used. A direct assignment to a store will produce incorrect results. This error will not be detected.

F. Priority

The integer variable PRIORITY is declared by the system, thus making it a global variable and not a variable local to each process. It is initially zero and if a transaction is to have a different priority, then

PRIORITY <= {expression} ;

must precede each new transaction statement. It will retain this assigned value until changed. The priority must be between 0 and  $2^{n} - 1$ .

Assigning a priority to a process, which is equivalent to assigning a priority to the first transaction occurring in the process, must be done by special means. The programmer must declare in his program the integer array PROC.PR10 $\left[1:\overline{n}\right]$  and then initialize it. The elements of this vector are in a 1-1 correspondence with the process identifiers as written in the PROCESSES switch statement.

G. Wait Statements

procedure WAIT(WAIT.TIME); value WAIT.TIME; half WAIT.TIME; Examp1e:

 $line 59 : **W**$ Al $1(5)$ ;

 $\mathcal{L}$  , which is equal to  $\mathcal{L}$  . We are  $\mathcal{L}$  for  $\mathcal{L}$  for  $\mathcal{L}$  ,  $\mathcal{L}$ 

н. Wait-Until Statements

procedure WAIT.UNTIL(P); boolean P;

The relation P may be either a relation or a boolean procedure which is parameterless.

Example:<br>line 46: WAIT.UNTIL(TUSTATE  $[Q] = 0$ );

1. Enter Statements

procedure ENTER(STORE, UNITS); value UNITS; half UNITS; real STORE; STORE represents the store name which may be a simple identifier or an array element. UNITS represents the number of units requested of the store and is rounded to the nearest integer. Example:

line 36: ENTER (QUEUE  $\lceil Q \rceil,1$ );

J. Leave Statements

procedure LEAVE(STORE, UNITS); value UNITS; half UNITS; real STORE; STORE and UNITS are the same as in the enter statement.

Example:

 $line 47:$  LEAVE (QUEUE  $[Q]$ , i);

K. Seize Statements

procedure SEIZE(FACILITY, CONTROL. STRENGTH); value CONTROL. STRENGTH; half CONTROL.STRENGTH; real FACILITY;

The control strength may be any integer between 0 and  $2^{22} - 1$ . Examples :

line  $38$ : SEIZE(TU  $[0, 0)$ ;<br>line  $58$ : SEIZE(LINE.0):  $SEIZE(LINE, 0);$ 

L. Release Statements

procedure RELEASE(FACILITY); real FACILITY;

An error is given if the transaction releasing the facility is not controlling it.

Examples :

line 47: RELEASE(TU [Q*]*);<br>line 68: RELEASE(LINE):  $RELEASE(LINE);$ 

M. Go To Statement

The form  $\underline{so}$  (\*(label)\*),  $\langle$  expression) must be written as a switch statement. Go to statements can only be used to transfer to another point in a transaction. It is not possible to transfer control to another process or to another transaction within the same process.

Examples :

line 35: <u>go to</u> ORIGIN;

ine o<del>n</del>: if worlds y a then go to OUTPT;

N. Compound Statements

 $\mathbf{0}$ . Conditional Statements

P. Tabulate Statements

procedure TABULATE(EXPRESSION, Q, TABLE); value EXPRESSION, Q; half EXPRESSION; integer Q; half array TABLE;

Tables are contained in 3-dimensional arrays as mentioned in declarations, section II. Q represents the particular page of the array, i.e., the table in question. TABLE is the name of the 3-dimensional array. The value of EXPRESSION represents the variable to be recorded as a statistical observation in the Qth page of TABLE.

Examp1e:

line 48: TABULATE((TIME-START.TIME), Q, TAB);

Q. Output Statements

All output must be done in ALGOL-20 using NAME and PRINT statements .

Example :

 $\mathbf{v} = \begin{bmatrix} \mathbf{v} & \mathbf{v} & \mathbf{v} & \mathbf{v} \\ \mathbf{v} & \mathbf{v} & \mathbf{v} & \mathbf{v} \\ \mathbf{v} & \mathbf{v} & \mathbf{v} & \mathbf{v} \end{bmatrix}$ PRINT (<20B,'TU <sup>1</sup> ,20,IB,•RECEIVE S REPLY AT TIME',  $1B$ ,  $7D$ ,  $1B$ ,  $E$ );

 $R_{\star}$ Stop Statement s

procedure STOP;

A call to this procedure terminates the simulation immediately. Statistics for all stores, tables and facilities are not automatically outputted by the system. The information is obtained by special procedure calls. This code must start at the label RESULTS and occurs in the outermost block (see lines 100- $113$  of sample program).

Example:

line  $25:ST0P;$ 

1. statistics for facilities

procedure PRT.FAC(INDEX,FACILITY,NAME); value INDEX;  $integer$  INDEX; real FACILITY; string NAME;

If INDEX is 0, the facility is not an array element; if it is  $\neq 0$ , then INDEX represents the element in the vector. NAME is a string with a maximum length of 4. This name will appear on the output listing opposite the corresponding statistic. Examples :

lines 102-103: <u>for</u> I <del>< </del>l <u>step</u> l <u>until</u> 6 <u>do</u>  $PRT$  .factl,  $[U_{L}]$  ,  $L$  ,  $U$  ,  $U$ LINE TUD: PRI.FAU(U,LINE, LINE');

2. statistics for stores

procedure PRT.ST(INDEX, STORE, NAME); value INDEX; integer INDEX; real STORE; string NAME;

INDEX and NAME have the same meanings as for 1 except now they apply to stores. Example:

lines 109-110: <u>for</u> I<del>ぐ</del> I <u>step</u> I <u>until</u> 6 <u>do</u>  $\texttt{PRT}_\bullet \textsf{ST}(\texttt{I},\texttt{QUEUE} \downarrow \texttt{IJ}$  ,  $\texttt{LQUE}$  ');

3. statistics for tables

procedure PRT.TAB(Q,TABLE,NAME); value Q, integer Q; half array TABLE; string NAME;

The table number Q indicates which table in the 3-dimensional array given by TABLE is to be used to calculate the statistical information. The string NAME is again of maximum length 4. Example:

lines II2-II3: <u>for</u> I <del>c</del>-I <u>step</u> I <u>until</u> 6 <u>do</u> PRT.TAB(I,TAB,'لTAB');

S. Procedures

Procedures may not contain any of the SOL statements wait, wait until, enter or seize. They are not recursive.

T. Transaction Input-output

For the transaction read statement, the set of values of local variables for a transaction is inputted by the ALGOL-20 NAME and READ statements. These statements are coded in a

parameter less procedure declared inside the process in which the transaction occurs. Variables global to the process may also be changed.

procedure READIN(PROC.LAB); procedure PROC; label LAB: The label must be the name of the transaction in which the transaction read statement occurs or the start of a statement occurring within the transaction. If the latter, then the label must be declared in the label statement declaring all transactions .

The transaction write statement can be achieved by NAME and PRINT statements in ALGOL-20.

#### THE MODEL AS A WHOLE **IV.**

The SOL system is written in ALGOL and must be loaded from the library by a system card. Preceding this card, the switch statement PROCESSES must be coded. Also the integer array PROC.PRIO and any facilities, stores, and global SOL variables that are simple variables must be declared. Facilities and stores must be declared as real variables.

After the system card, all stores, facilities (that are arrays), tables and global variables are declared. All labels used as parameters to the procedures NEW. TRANSACTION and READIN must be declared via a ALGOL-20 label declaration.

Next, the procedures STORE and TABLE must be called to give the maximum size of the stores and the bounds of the histogram for the tables. Also the vector PROC.PRIO must be initialized.

The simulation is started by the procedure call:

#### START.SIMULATI ON;

Then, each process is coded as an ALGOL block.

Finally, the code for outputting the statistics for all stores, tables and facilities occurs. It must be labeled with the predefined label RESULTS.

All of the above rules are exhibited on the on-line communication system problem of Appendix II.

 $SOL.3.1$ 

# Chapter 3 **Tracing**

In order to facilitate debugging, a tracing feature has been added to SOL. There are nine trace switches which can be turned on and off at will. Due to the fact that the names dictionary is no longer available at run time, symbolic tracing is not possible. Only the address at which the traced statement occurs is given and this is actually the starting address of the statement immediately after the traced statement. At present no information is given about which copy of the transaction is being executed at the time of the trace. The trace switches are contained in a boolean vector TRACE. The switch is set if the corresponding value is true and unset if it is false. All switches are initially unset.

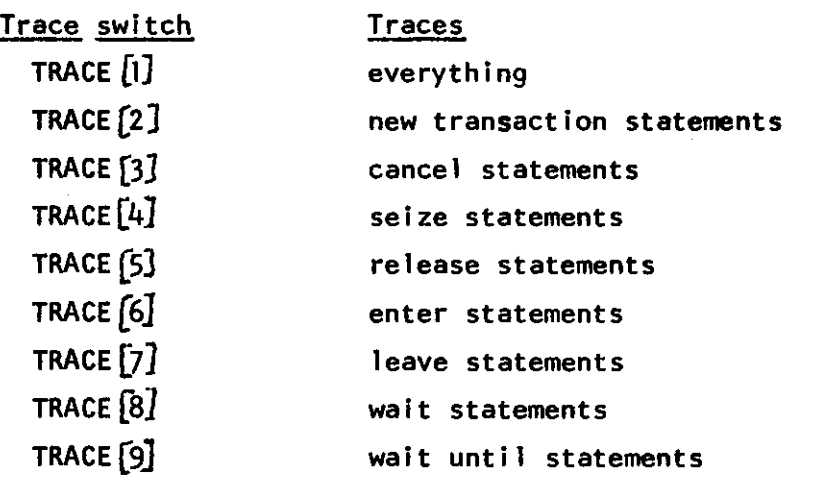

Note: The trace switches are global quantities. Once a switch is set, the corresponding statement is traced in all transactions and all copies of a transaction.

SOL.4.1

# Chapter 4 Run Time Error s

Errors may occur at run time, which, if the simulation were allowed to continue, would produce meaningless results. An error message along with the address at which it occurred is printed on the output and the run is aborted.

The following errors are detected:

Error 2: WAIT TABLE EXCEEDED

The simulation has accumulated more than  $64$  wait statements that need to be processed.

Error 3: WAIT UNTIL TABLE EXCEEDED

More than 64 wait until statements have accumulated.

Error 4: SEIZE TABLE EXCEEDED

More than  $64$  seize statements have accumulated.

Error 5: ENTER TABLE EXCEEDED

More than 64 enter statements have accumulated.

Error 6: IMPROPER RELEASE STATEMENT

The transaction releasing the facility is not controlling

I t .

Error 7: IMPROPER RELEASE STATEMENT

A facility is being released which has not been previously seized .

Error 8: NEW TRANSACTION TABLE EXCEEDED

More than 40 new transactions have been started.

Error 9: IMPROPER ENTER STATEMENT

The number of units requested for the store is less than 1. Error 10: IMPROPER LEAVE STATEMENT

The number of units being released is more than the store already has in use.

Error 11: IMPROPER PR CALL

The input to the procedure PR is greater than I or less than 0.

SOL.4.2

# Error 12: MEMORY EXCEEDED

There is no more space left in core to hold the local variables for the transactions.

Error 13: PROGRAM TOO LARGE

The system and SOL program take up all of memory, leaving no space for holding copies of local variables.

There are also many internal checks in the system. If a system error occurs, an internal error message will appear on the output and the run aborted.

It is very possible for the run time to expire before the simulation has finished. In order to obtain all statistics accumulated up to that point, the following card should be inserted into the SOL program:

RUN.ERROR(RESULTS,'TIMR');

 $\mathbf{t}$ 

# Chapter 5

# Reserved Identifiers

Since SOL-20 is written in ALGOL-20, certain identifiers have been reserved by the system besides the identifiers used for the SOL procedures and those reserved by ALGOL-20 itself. The total list of reserved identifiers for SOL-20 is listed below.

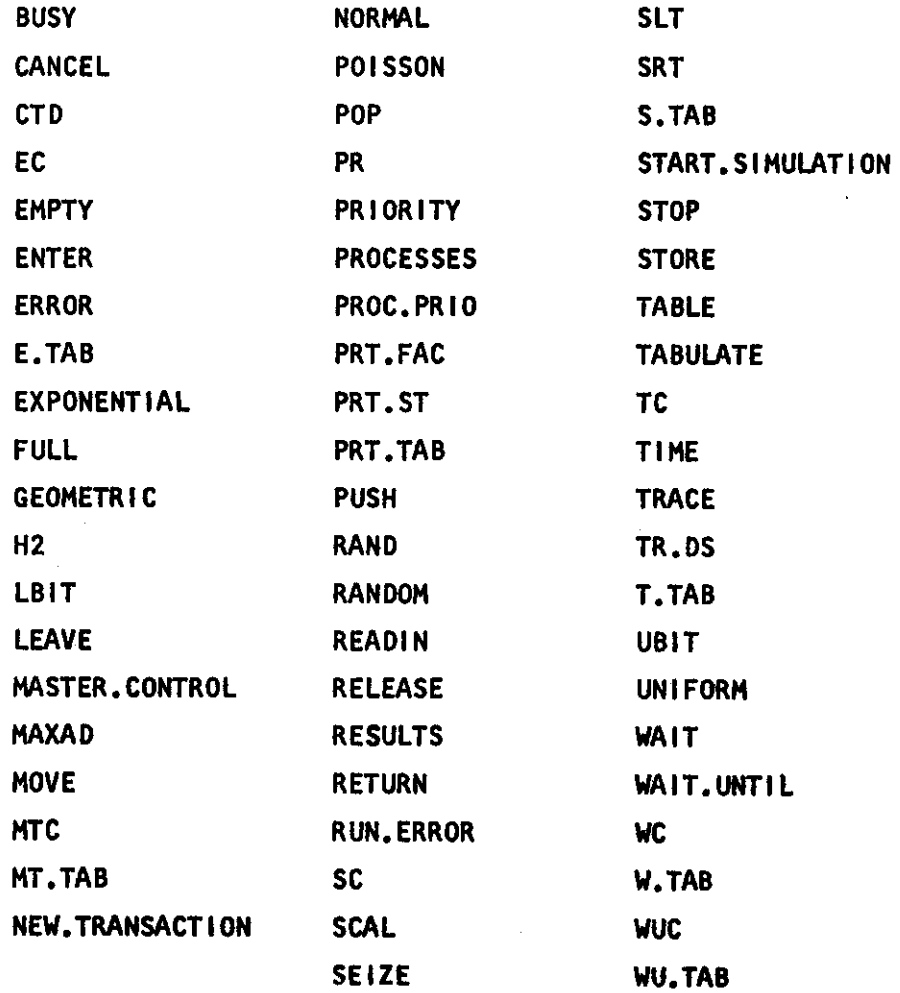

# Appendix I Summary of SOL-20 Differences

I. Declarations

SOL

store \*< constant ><< declared item>

table \*(<humber>step{number}until  $\langle$ number $\rangle$ ) $\langle$ declared item $\rangle^{\star}$ 

facility \* (declared item)\*

II. Expressions

SOL

time \e<sub>1</sub>,e<sub>2</sub>,...,e<sub>n</sub>/

e<sub>l</sub>:e<sub>2</sub><br><u>normāl</u>(<expression> <del>(</del>expression>)

exponential ({expression}) poisson(*{*expression}) geometric({exp res s i on} ) random

ill. Relations

# **SOL**

**{**facility name<u>}busy</u> > } ^facility name}not busy ) *{***store name}<u>full</u>**  $\rightarrow$ *<u>{store name>not full</u>* Atore nameVempty \ (store name)<u>not empty</u> } pr ( $\bm{\zeta}$ express i on $\bm{\zeta}$  )

SOL-20

<u>real</u> \*<identifier> *i*  $\overline{\text{real}}$  array  $\sqrt[k]{$ identifier)  $\overline{\mathbf{\mathit{R}}}$ number $\rangle$ J\* STORE({declared item}. ^constant});

half array \*(identifier)[1:2, O:  $\langle$ number $\rangle$ , 1:  $\langle$ number $\rangle$ J\* TABLE((table number), (table i dent 1 f i er} ^number},  $\langle$ number $\rangle$ , $\langle$ number $\rangle$ );

real \*<1dentifier}\* real array \*{IdentIfIer}  $\mathcal{K}$ number $\mathcal{F}:$  {number $\mathcal{F}$  \*

# SOL-20

TIME

RAND(**{**number**},** *{*array identifier};; UN I FORM ({number}, {number}); NORMAL(*<*expression入 Expression}); EXPONENTIAL((expression)); POISSON({express i on}); GEOMETRIC({express ion>); RANDOM(Cexpression),  $\langle$ expression $\rangle,0)$ ;

# SOL-20

BUSY({facility name}); FULL({store name}); EMPTY(<store name>); PR({expression});

 $SOL.L.2$ 

Appendix I

#### IV. Statements

# $SOL$ </u>

# process (identifier); begin

(process declaration list); **<statement list><u>end</u>** 

new transaction to label **cancel** wait (expression) wait until (relation)

enter (store name) leave (store name)<br>selze (facility name) release<facility name> go to (\*(label)\*), (expression) use a switch statement tabulate (expression) in  $\langle$ table name $\rangle$ output statement stop read (constant) to (label)

write (constant) statistical output (automatic)

# $SOL-20$

 $\langle$ string $\rangle$ ;

switch PROCESSES := \*  $6r$ orocess  $identity$  ident if er $\rightarrow$ \*; Integer array PROC.PR10 [I: <number>]; (process identifier): begin (process declaration list); (statement list)end; NEW.TRANSACTION(<label>); **CANCEL;** WAIT (cxpression); WAIT.UNTIL(<relation) | <parameterless boolean procedure); ENTER((store name), (expression));<br>LEAVE((store name), (expression));<br>SEIZE((facility name), (expression));<br>RELEASE((facility name)); TABULATE( $\langle$ expression), $\langle$ number),<br>  $\langle$ table identifier)); NAME and PRINT statements STOP; READIN(Cprocedure identifier),  $\langle$ label $\rangle$ ); NAME and PRINT statements PRT.FAC(Cnumber), (Facility identi-<br>fier), (string)); PRT.ST( $\langle$ number), $\langle$ store identifier), String);<br>PRT.TAB(<number>, <table identifier>,

 $\ddot{\phantom{a}}$ 

 $\sqrt{2}$ 

 $\begin{array}{c} \mathbf{r} \\ \mathbf{r} \end{array}$ 

 $\bar{L}$ 

 $\sqrt{2}$ 

 $SOL.II.1$ 

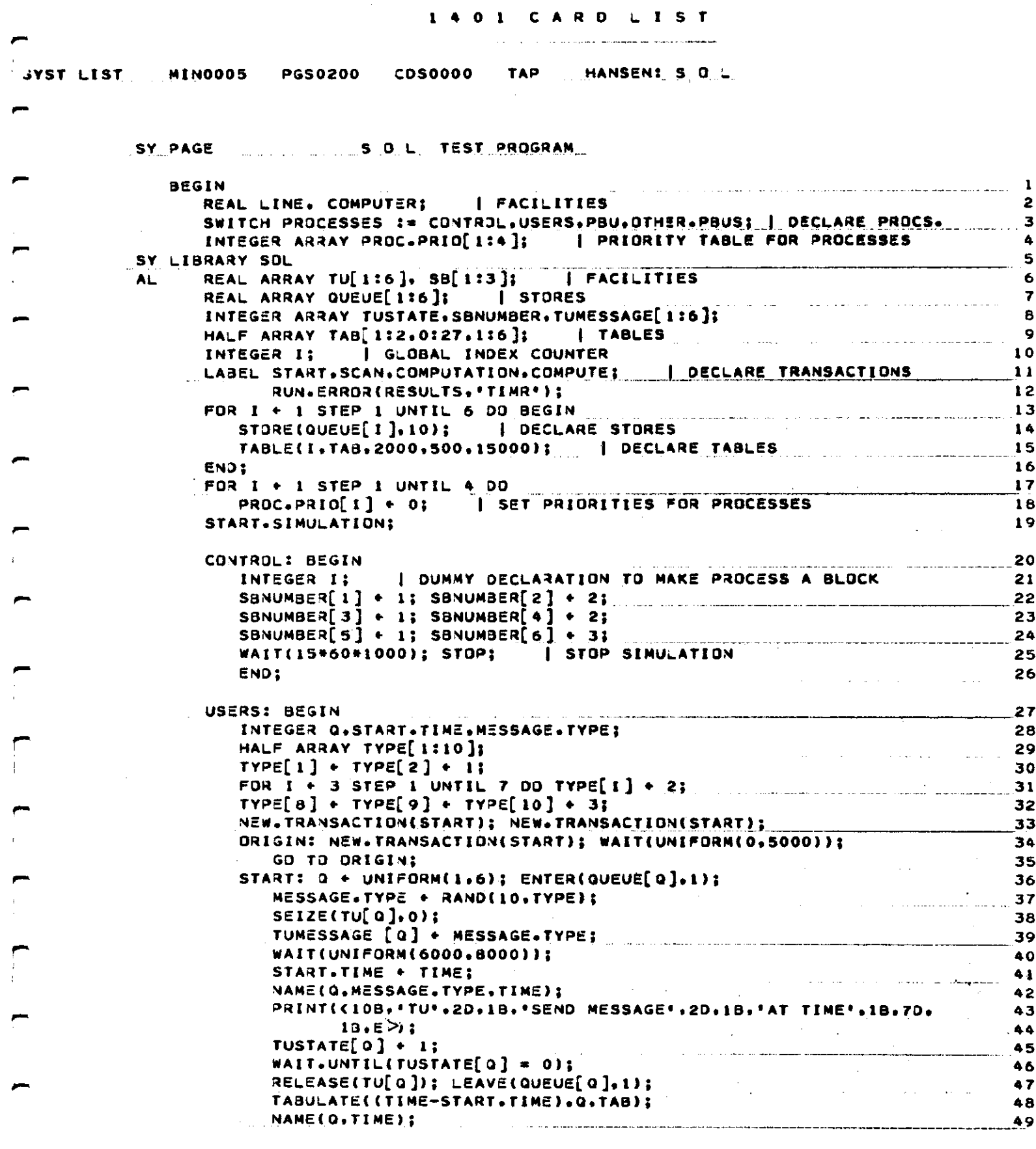

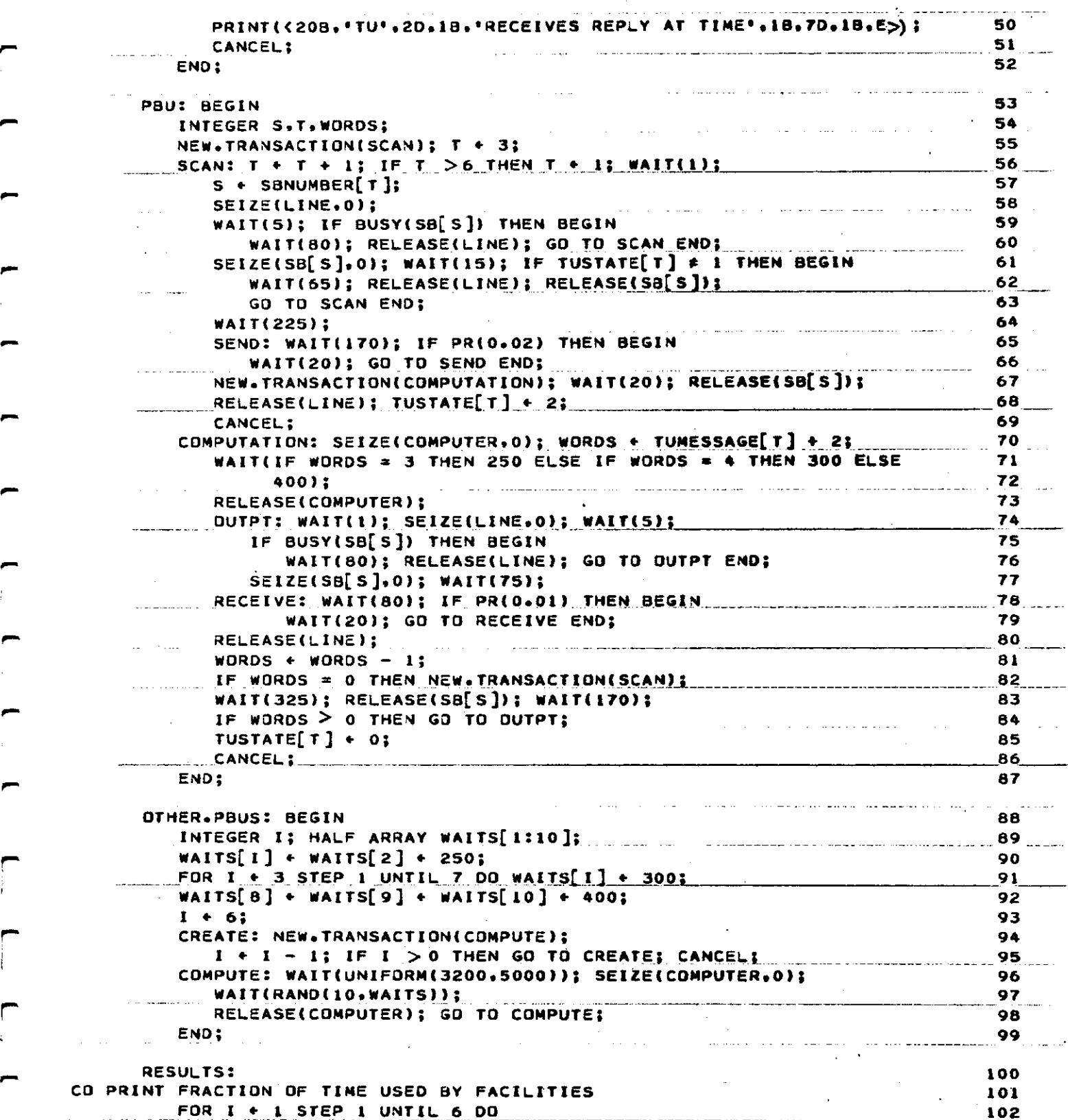

# $SOL.II.3$

 $\sim$   $\alpha$ 

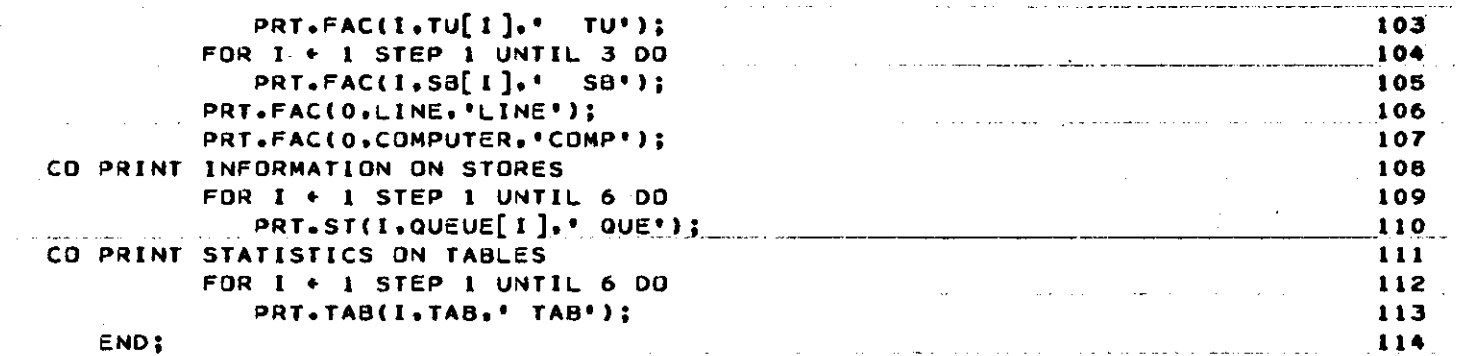

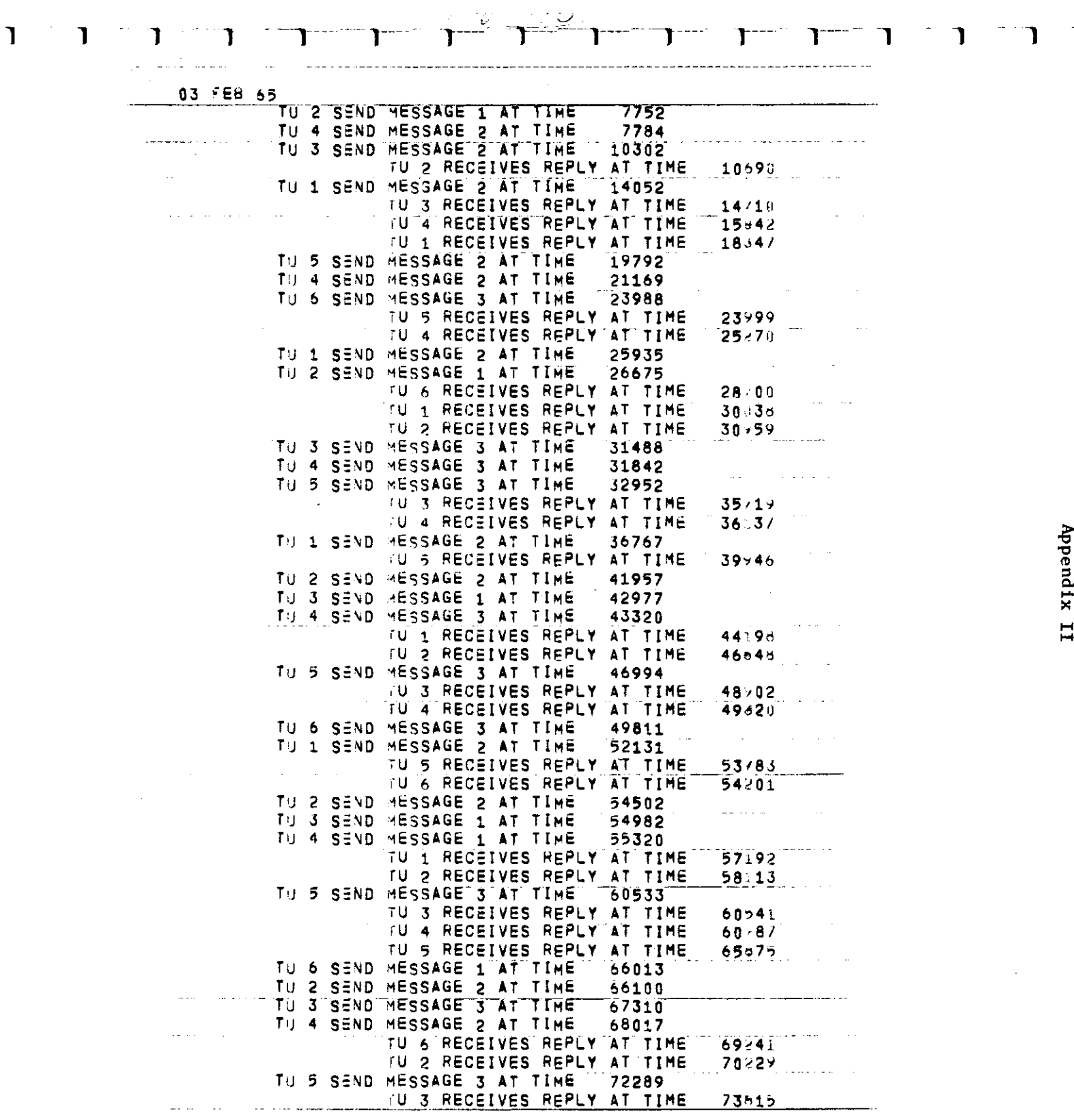

ELOCK TIME ่ี่≓ ਟਫ਼ਟ  $\vec{c}$  $\vec{c}$ 222  $\frac{1}{2}$  $\vec{c}$  $\vec{c}$  $\vec{c}$ にこ  $\epsilon$ ਟ a Z  $M = 3 - 5 - 1$  $\bullet$ ة.<br>م  $\overline{\mathbf{c}}$  $\sigma \mapsto$ ui u بر ہ Į,  $\overline{a}$ **A N**  $\bullet$  $\mathbf{N}$  un **N**  $\frac{1}{6}$ **ONES** ี่<br>นิN∃ิS |<br>| 0 0 0<br>| 0 0 0<br>| 0 0 0 **ONES**<br>DEND<br>DEND  $255$ **SEND** ae<br>Se SEND Sun<br>On<br>O **SEND** ののこと QNES **aniis Ci\∃S** ND MESSAGE I AT TIME 884231<br>10 6 RECEIVES REPLY AT TIME<br>10 6 RECEIVES REPLY AT TIME<br>10 1 2 RECEIVES REPLY AT TIME<br>10 1 2 RECEIVES REPLY AT TIME<br>10 2 RECEIVES REPLY AT TIME<br>10 2 RECEIVES REPLY AT TIME<br>10 5 RECEIVES REPLY AT ND MESSAGE I AT THE BSISE IN AT THE REPORPED AT THE REPORPED AT THE SPACE OF A REPORPED AT THE SPACE OF A REPORPED AT THE SPACE OF A REPORPED AT THE SPACE OF A REPORPED AT THE SPACE OF A REPORPED AT THE SPACE OF A REPORPED  $\frac{\Omega}{\eta}$ TU 3 RECEIVES REPLY AT TIME<br>MESSAGE 2 AT TIME 855247<br>MESSAGE 2 AT TIME 857768 MESSAGE 2 AT TIME<br>TU I RECEIVES REPLY AT TIME<br>TU 2 RECEIVES REPLY AT TIME **NESSAGE MESSAGE MESSAGE** 90++ 00000006 SVM NOILVINNIS 252 급  $\sim$   $\frac{1}{2}$   $\sim$ **STRECEIVES REPLY AT TIME** RECEIVES REPLY AT THE **RECEIVES REPLY AT THE** RECEIVES REPLY AT TIME  $\boldsymbol{\omega}$ ¢ <u>u</u> NT THE ľ  $\ddot{=}$ **HIME** 857768 554122 210148 844629 877 x 76 885674<br>887470 12+288<br>12⊀188 -824118-<br>2951945<br>-851938- $694/77$ 629968  $02580$ 888545  $912.449$ 870313 866160 099998 861612 898117 088398 96218  $-6269$ 251558 847442

Appendix II

SOL.II.5

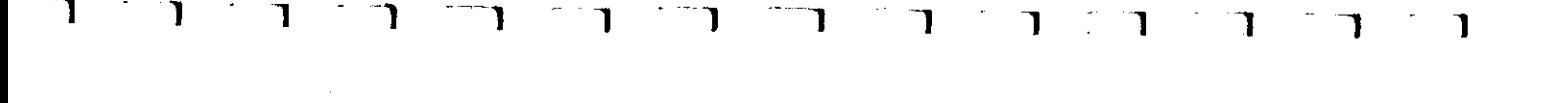

 $\ddot{\cdot}$ 

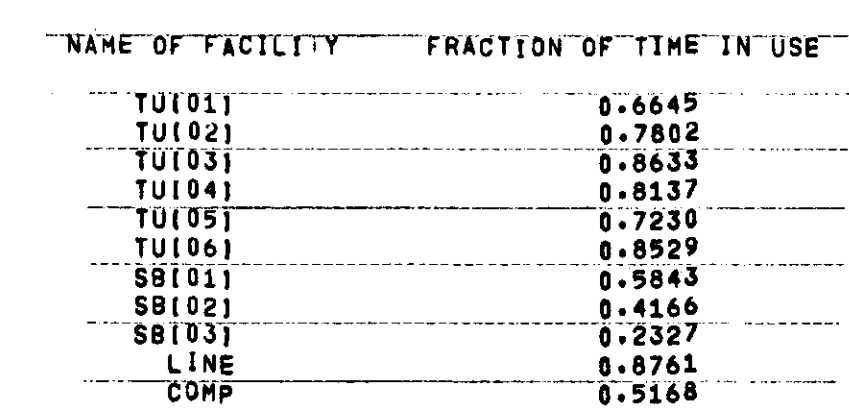

 $\label{eq:2.1} \mathcal{L}_{\mathcal{A}}(\mathcal{A}) = \mathcal{L}_{\mathcal{A}}(\mathcal{A}) = \mathcal{L}_{\mathcal{A}}(\mathcal{A})$ 

03 FEB 65

 $\frac{1}{2}$ 

 $\mathbf{I}$ 

 $\label{eq:2.1} \frac{1}{2} \sum_{i=1}^n \frac{1}{2} \sum_{j=1}^n \frac{1}{2} \sum_{j=1}^n \frac{1}{2} \sum_{j=1}^n \frac{1}{2} \sum_{j=1}^n \frac{1}{2} \sum_{j=1}^n \frac{1}{2} \sum_{j=1}^n \frac{1}{2} \sum_{j=1}^n \frac{1}{2} \sum_{j=1}^n \frac{1}{2} \sum_{j=1}^n \frac{1}{2} \sum_{j=1}^n \frac{1}{2} \sum_{j=1}^n \frac{1}{2} \sum_{j=1}^n \frac{$ 

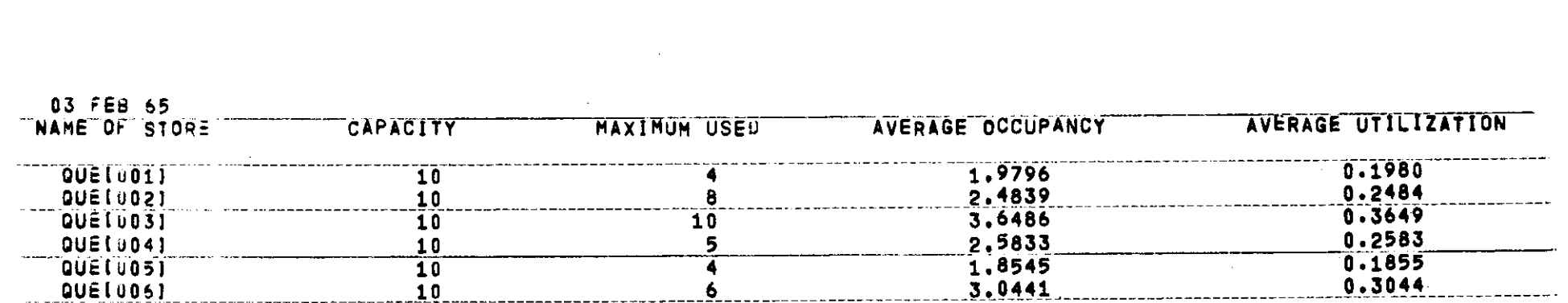

 $\label{eq:2.1} \frac{1}{\sqrt{2\pi}}\frac{1}{\sqrt{2\pi}}\int_{0}^{\infty}\frac{1}{\sqrt{2\pi}}\left(\frac{1}{\sqrt{2\pi}}\int_{0}^{\infty}\frac{1}{\sqrt{2\pi}}\left(\frac{1}{\sqrt{2\pi}}\right)\frac{1}{\sqrt{2\pi}}\right)\frac{1}{\sqrt{2\pi}}\frac{1}{\sqrt{2\pi}}\frac{1}{\sqrt{2\pi}}\frac{1}{\sqrt{2\pi}}\frac{1}{\sqrt{2\pi}}\frac{1}{\sqrt{2\pi}}\frac{1}{\sqrt{2\pi}}\frac{1}{\sqrt{2\pi}}\frac{1}{$ 

 $\sim 400$ 

 $\sim 10^{-1}$ 

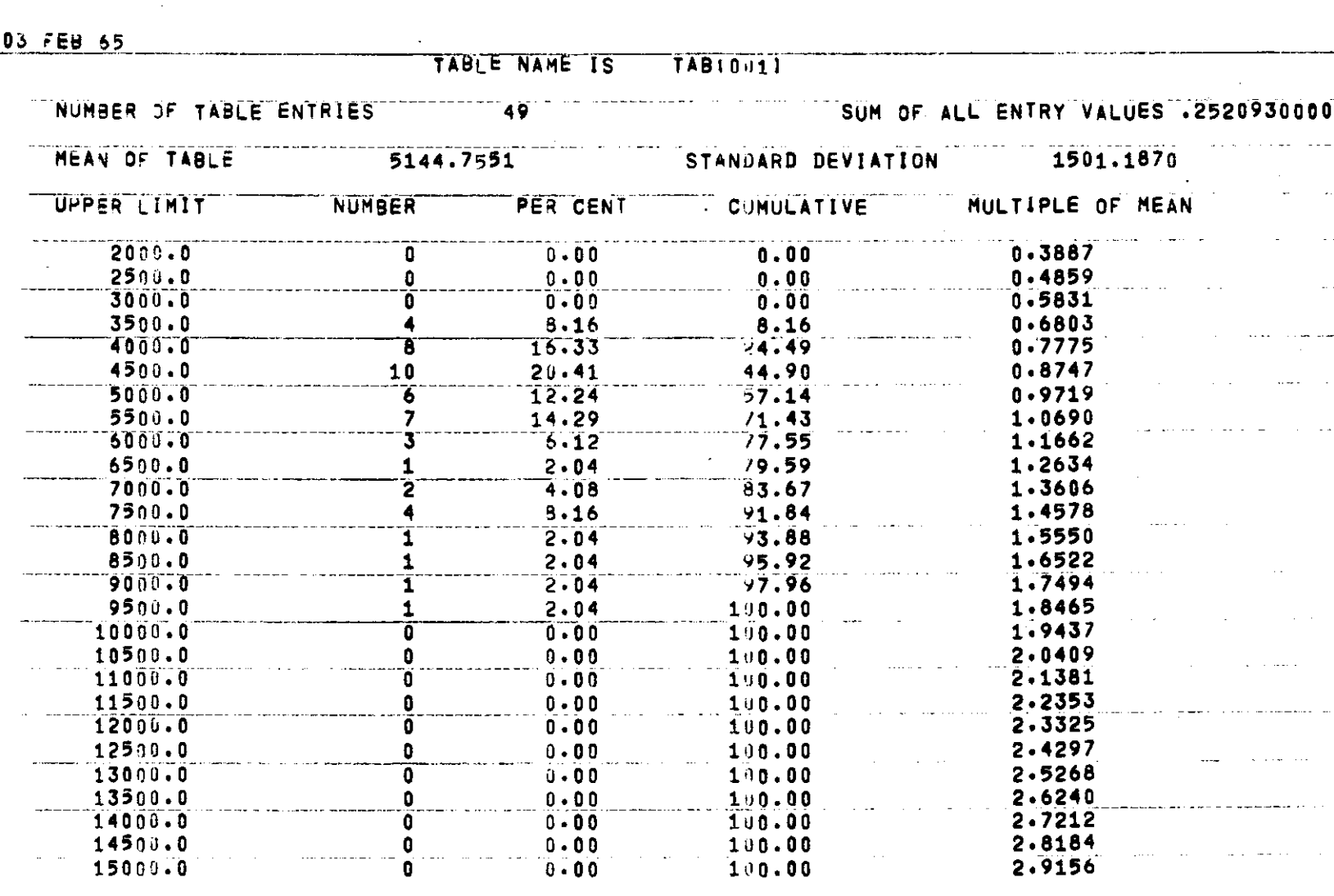

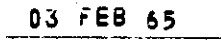

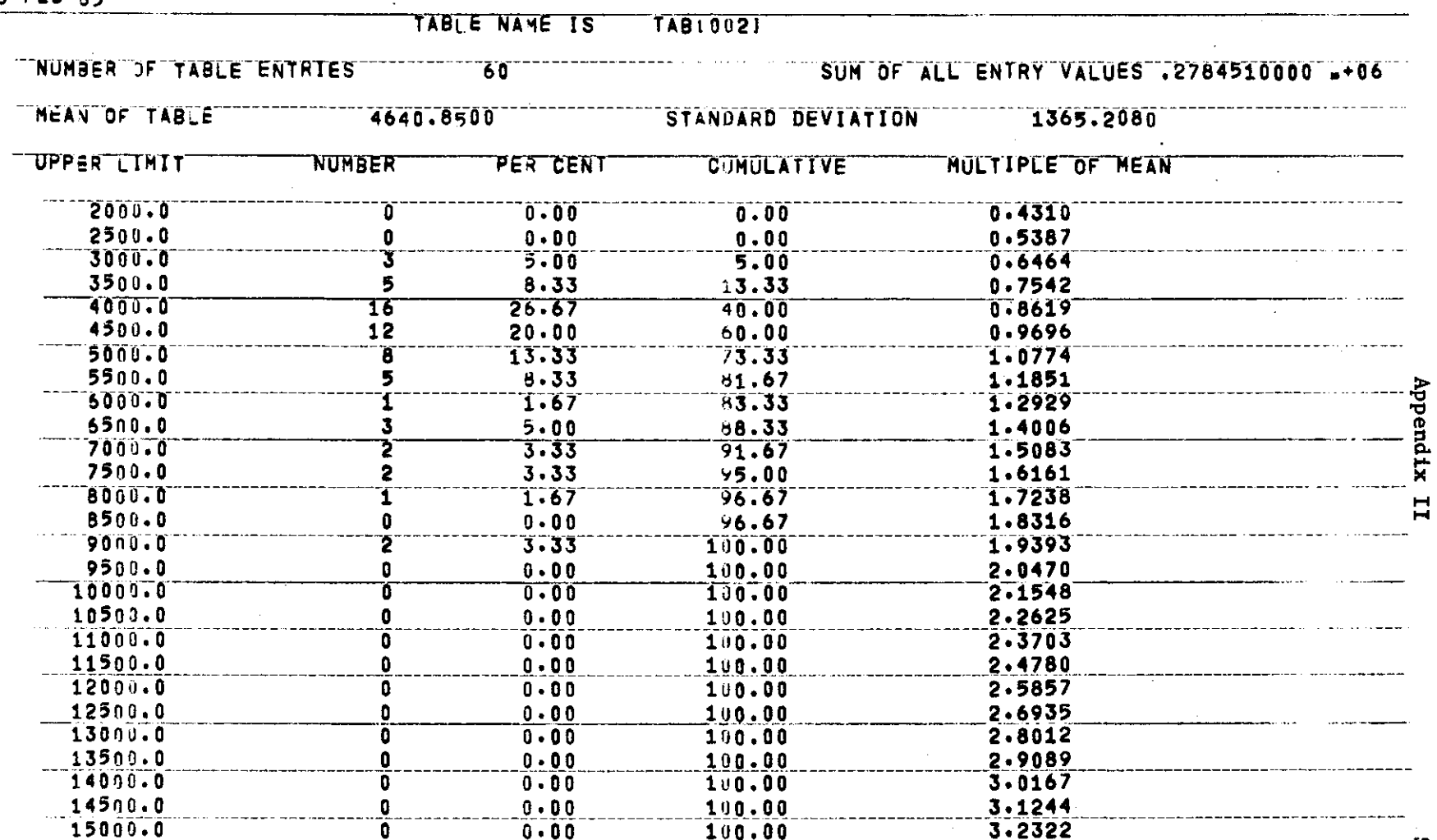

80L.II.9

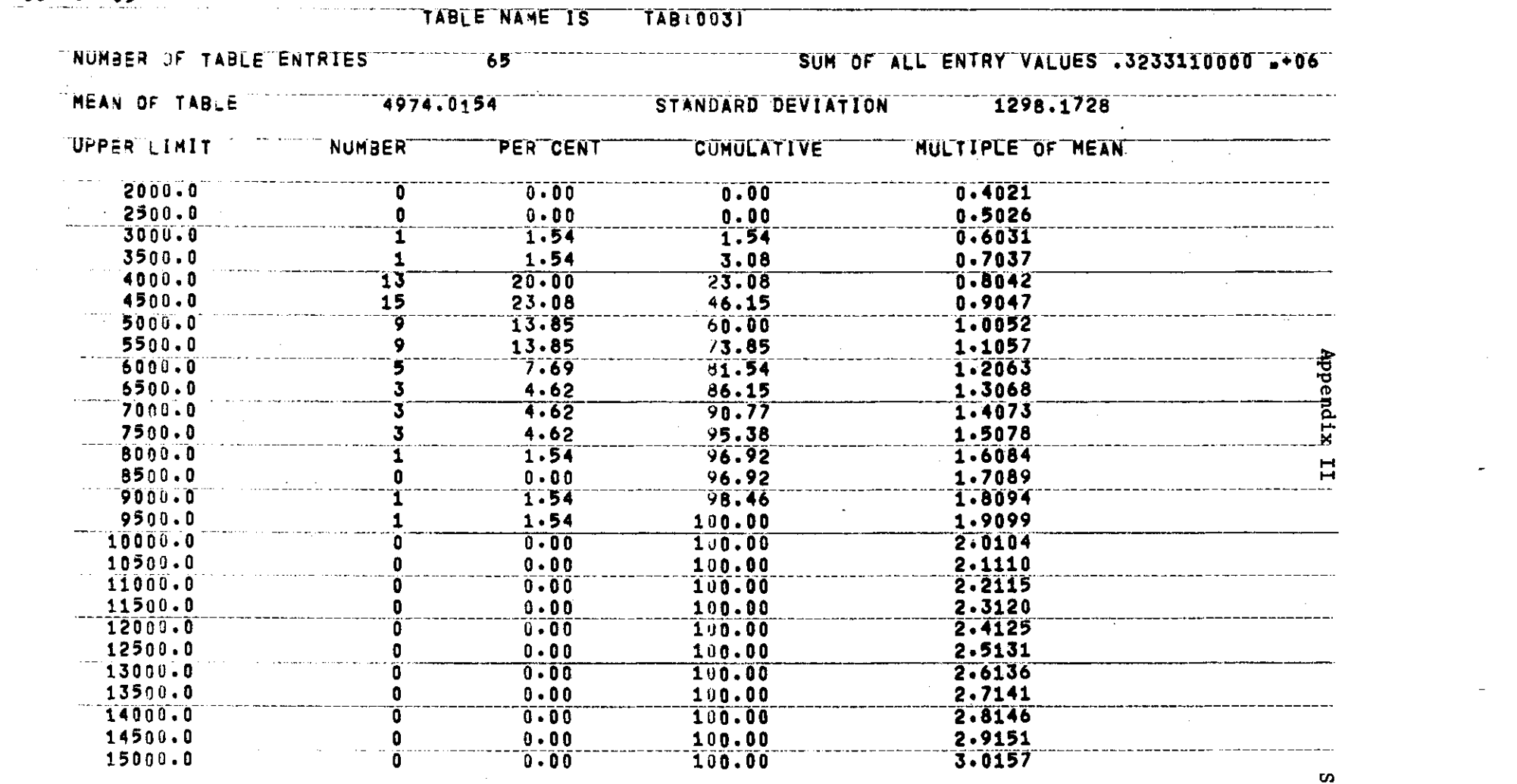

 $\mathcal{L}_{\text{max}}$  and  $\mathcal{L}_{\text{max}}$ 

 $\mathcal{L}^{\text{max}}_{\text{max}}$ 

 $\mathcal{L}^{\mathcal{L}}(\mathcal{L}^{\mathcal{L}})$  .

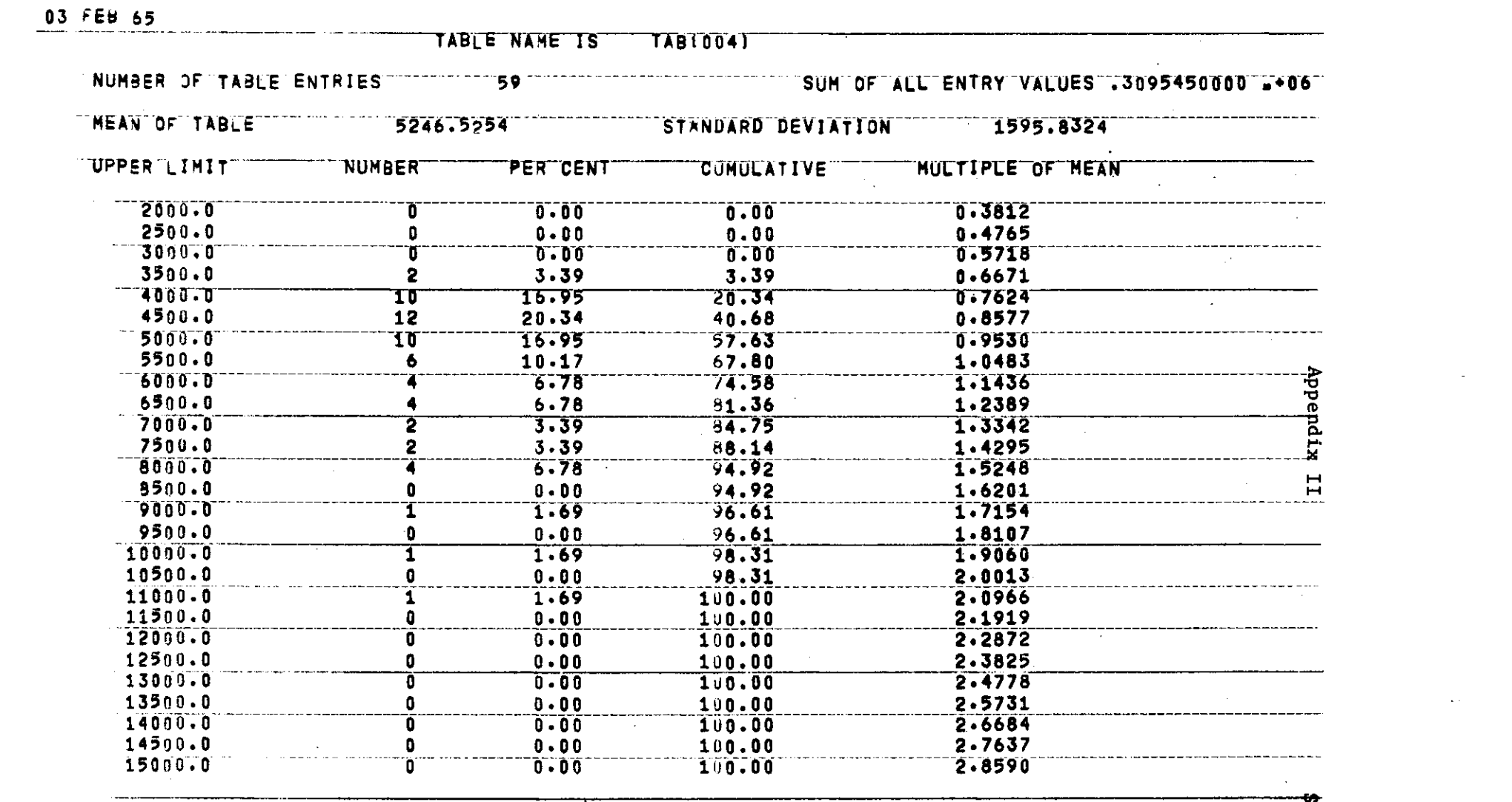

 $\mathcal{L}_{\text{max}}$  , and  $\mathcal{L}_{\text{max}}$ 

0L.II.11

 $\sim 1$ 

03 FEB 65

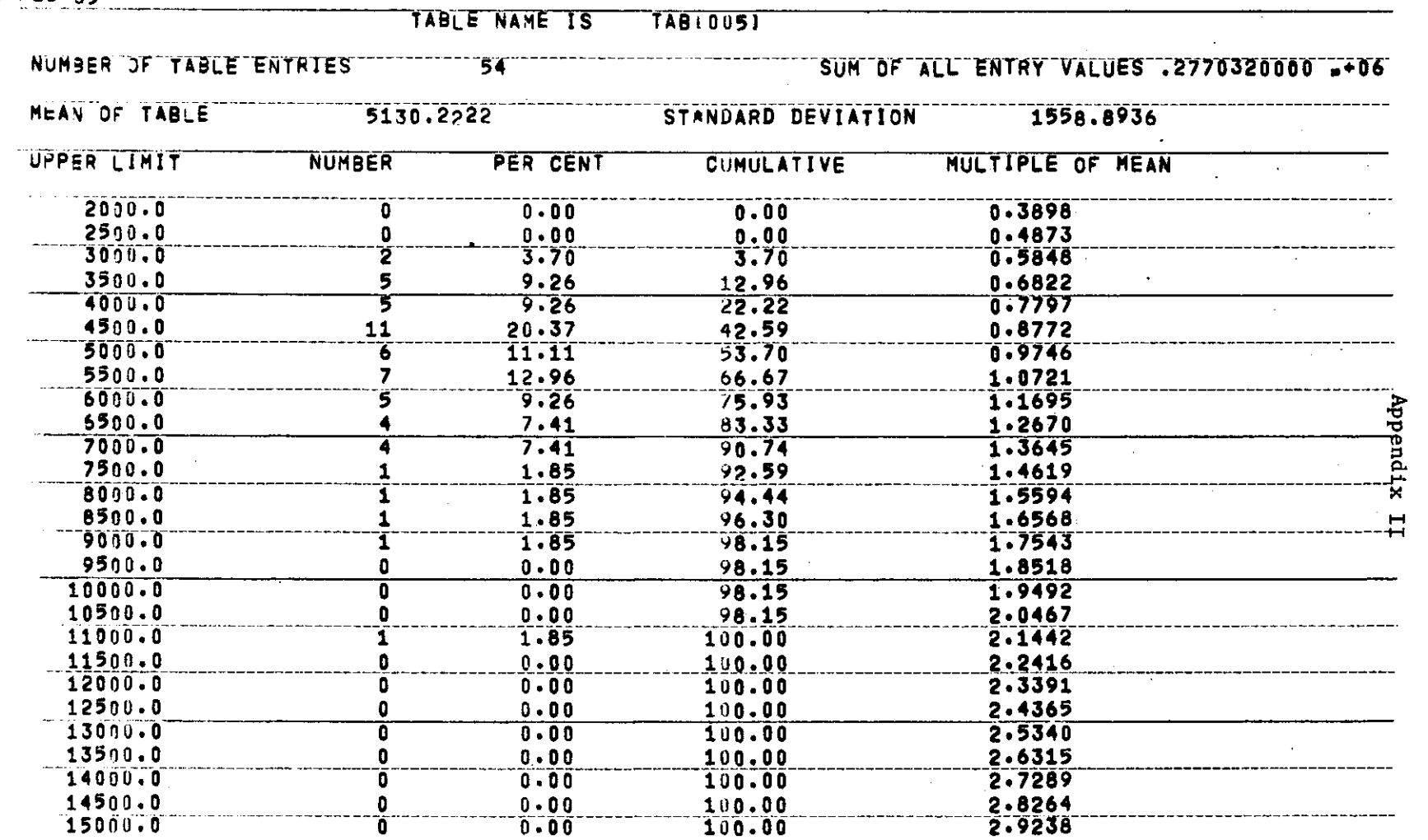

 $120T$ 

 $\mathcal{L}_{\text{max}}$  and  $\mathcal{L}_{\text{max}}$  and  $\mathcal{L}_{\text{max}}$ 

 $\leftarrow$ 

 $\sim$ 

EARRENE, MENT LIBRARY<br>EARRENE, MELLON UNIVERSITY

03 FEB 55

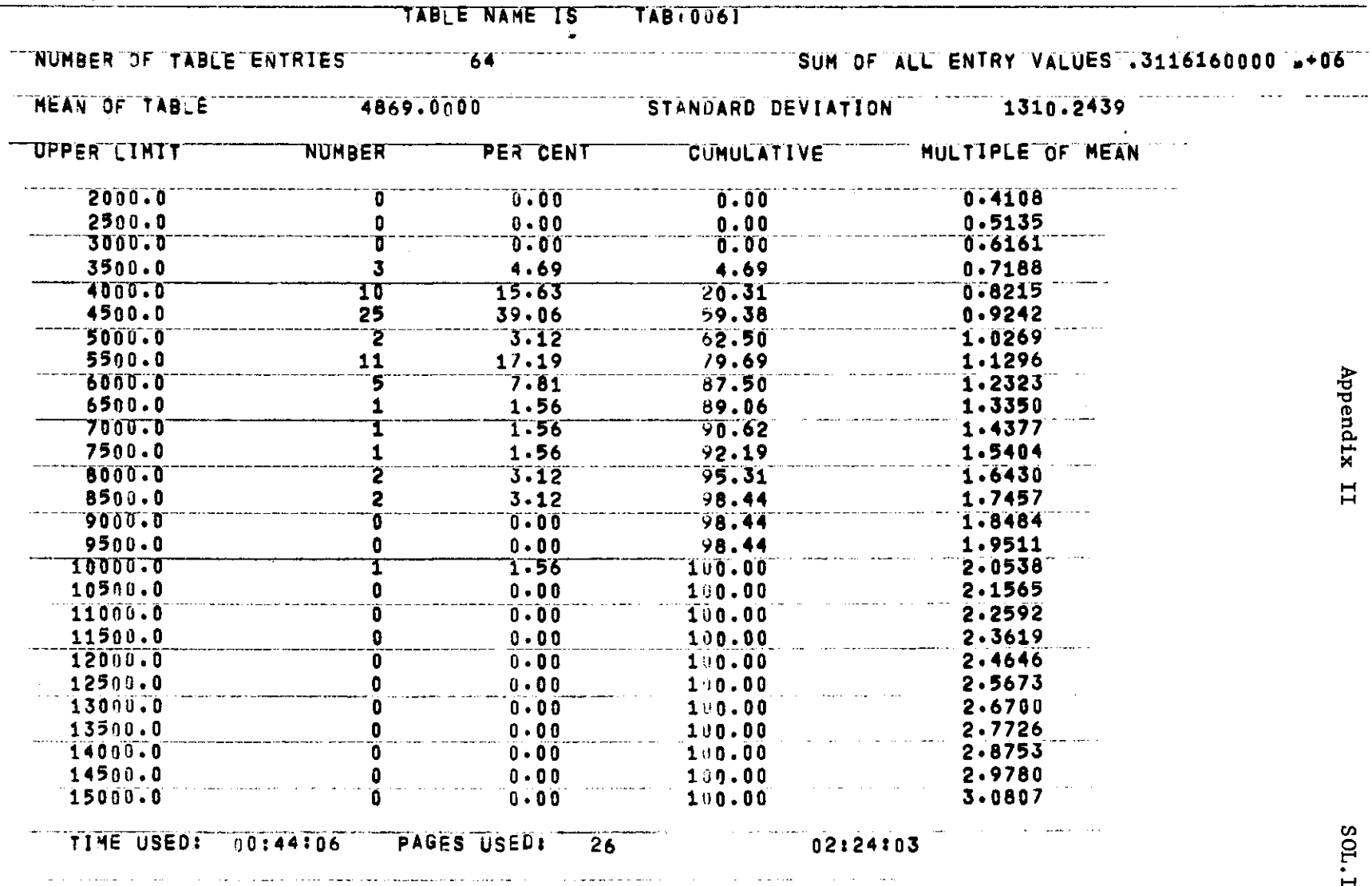

 $\sim 10^{-1}$ 

Appendix II

 $\sim$ 

SOL.II.13

 $\mathcal{L}^{\mathcal{L}}(\mathcal{L}^{\mathcal{L}}(\mathcal{L}^{\mathcal{L$ 

# **SOL—A Symbolic Language for General-Purpose Systems Simulation**

#### D. E. KNUTH AND J. L. MCNELEY

Summary-This paper illustrates the use of SOL, a generalpurpose algorithmic language useful for describing and simulating complex systems. Such a system is described as a number of individual processes which simultaneously enact a program very much like a computer program. (Some features of the SOL language are directly applicable to programming languages for parallel computers, as well as for simulation.) Once a system has been described in the language, the program can be translated by the SOL compiler into an interpretWe code, and the execution of this code produces statistical information about the model. A detailed example of a SOL model for a multiple on-line console system Is exhibited, Indicating the notations! simplicity and intuitire nature of the language.

SIMULATION by computer is one of the most im-<br>portant tools available to scientists and engineers<br>who are studying complex systems. The first comportant tools available to scientists and engineers who are studying complex systems. The first computer programs of this type were especially designed to simulate some particular model; but afterwards the authors of several of these programs abstracted the essential features of their program organization and prepared *general-purpose* simulation programs. The most extensively used general-purpose programs of this type have apparently been the SIMSCRIPT compiler of Markowitz, Hauser, and Karr [1], and the GPSS (General-Purpose Systems Simulator) routines of Gordon  $[2] - [4]$ .

Although SIMSCRIPT and GPSS are both generalpurpose simulation programs, they are built around quite different concepts because of their independent evolution, and so they bear little resemblance to each other. SOL (Simulation-Oriented Language) is another general-purpose simulation routine, in which we have attempted to incorporate the best features of the other languages. After a careful study of SIMSCRIPT and GPSS, and after having implemented a version of GPSS for another computer, we found that it would be possible to generalize the characteristics of the former programs, while at the same time the language became simpler and more convenient for the preparation of models. This simplification was achieved by extracting the essential characteristics of GPSS and recasting them into a symbolic language such as SIMSCRIPT. There are, of course, a great many ways in which this can be done, and we are not sure that the compromises we have chosen have been optimal; but a year of experience with the SOL language, after applying *it* to a number of problems of different kinds, indicates that SOL is a

Manuscript received January 3, 1964. D. E. Knuth is with the California Institute of Technology, Pasadena, Calif. J. L. McNeley is with the Burroughs Corporation, Pasadena, Calif.

quite powerful and flexible way to describe systems for simulation. We also found that the increased generality available in SOL was actually simpler to implement into a computer program than the previous routines were.

A complex system can be represented as a number of individual processes, each of which follows a *program*  very much like a computer program. For example, if we were simulating traffic in a network of streets, we might have one program describing a typical automobile (or perhaps two programs, one which describes all of the women drivers and one which describes all of the men), another program which represents the action of traffic signals, and possibly some other programs representing pedestrians, etc. Each program depends not only on quantities which are specified in advance, but also on *random* quantities which describe a probabilistic behavior; thus, we can specify the probability that a driver will turn left, the probability that he will switch lanes, the distribution of speeds, etc. Although each program represents only a single entity (such as a single automobile), there can be many entities each carrying out the same program, each at its own place in the program.

Because of these considerations, SOL is a language which is in many respects very much like a problemoriented language such as ALGOL or FORTRAN. There are three major points of difference between SOL and conventional compiler languages. SOL provides

- 1) mechanisms for parallel computation,
- a convenient notation for random elements within arithmetic expressions,
- 3) automatic means of gathering statistics about the elements involved.

On the other hand, many of the features of problemoriented languages do not appear in SOL, not because they are incompatible with it, but rather because they introduce more complication into this scheme than seems to be of practical value for simulation processes.

A program written in the SOL language is punched onto cards and it is then compiled by the SOL *compiler*  into an interpretive pseudocode. The SOL *interpreter* is another machine program, which executes this pseudocode and produces the results. (The SOL system has been implemented for the B5000 computer, but at the present time it is being used only for research within the Burroughs Corporation, and it is not currently available for distribution.)

A self-contained, complete description of SOL ap-

# IEEE TRANSACTIONS ON ELECTRONIC COMPUTERS

*pears* in another paper [5]. The definition there is rather terse since it is intended primarily as a reference description; we will introduce the language here by means of an example, discussing the significance of each statement in an intuitive fashion.

#### EXAMPLE: COMMUNICATION WITH REMOTE TERMINALS

The following example has been chosen not only to illustrate most of the features of SOL, but also because it is a practical application in which SOL has been used to evaluate the design of an actual system of some complexity.

Consider the configuration shown in Fig. 1. This represents one of four similar groups of devices which all share the processor shown at the right. The "TU's" are terminal units which may be thought of as inquiry stations or typewriters. There are three groups of typewriters, with three in the first group  $(TU[1], TU[3],$  $TU[5]$ , two in the second group  $(TU[2], TU[4])$  and only one in the third (TU[6]). These groups are located many miles from each other and from the central processor. People come in at the rate of about five or six per minute to use each typewriter, and they wait in the appropriate queue until the typewriter is free.

These people will send one of three kinds of messages.

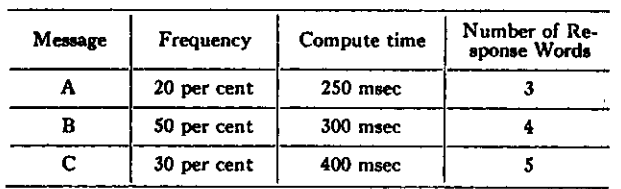

Each message type has a different frequency and requires a different amount of central processor time.

Communication between the typewriters and the processor is handled by *site buffers* SB [l ], SB [2 ], SB [3], one at each remote site, and by two *processor buffers*  PBU's, which receive the information and transmit it to the computer. These processor buffers sequentially scan TU[1], TU[2],  $\cdots$ , TU[6], TU[1],  $\cdots$  until locating a typewriter ready to transmit information; this scanning is done by sending control pulses to all lines, then receiving a "positive" response from the SB if the appropriate TU is ready. Then a message is transferred from SB to the PBU and from there to the processor; after computing the answer, the processor refills the PBU, and the appropriate number of words is sent back to the SB and is typed on the TU (one word at a time). Further details will be given as we discuss the program.

We will compose three programs.

- 1) A program which describes the action of each person who uses the remote typewriters.
- 2) A program which describes the action of each of the two PBU's.
- 3) A program which simulates the action of the other

six PBU's, which share the central processor with the configuration shown in Fig. 1.

Fig. 2 shows these three programs together with the control information, as a complete SOL model.

The independent quantities which enact the programs as the simulation proceeds are called *transactions.* (Much of the terminology used in SOL is taken from Gordon's simulator  $[2]$ - $[4]$ .) As simulation begins, there are only three transactions: one for each of the programs 1), 2), 3). Therefore, these programs describe not only the action of the quantities mentioned above, they also describe the creation and dissolution of new transactions.

Each transaction contains *local variables* which have values that can be referred to only by that transaction. There are also *global variables,* and some other types of global quantities, which can be referred to by all transactions. Thus, transactions can interact with each other by setting and testing global quantities. Only one "copy" of each global variable is present in the system, but there are in general many copies of each local variable (one for each transaction).

Program 1), which represents the people using the typewriters, might begin as follows:

process USERS;

begin integer Q, START TIME, MESSAGE TYPE;

new transaction to START; new transaction to START; ORIGIN: new transaction to START; wait 0:5000; go to ORIGIN;

START:

The first line merely identifies a *process (i.e.,* a program) with the name "USERS. *<sup>n</sup>* The language resembles ALGOL, and we distinguish control words by putting them in bold-face type. The second line states that there are three local variables in these transactions, having the names Q, START TIME and MESSAGE TYPE. The statement "new transaction to START" describes the creation of a new transaction whose local variables have the same values as the local variables of the parent transaction (in this case zero, since all local variables are automatically set to zero at the beginning of a process), and this new transaction begins executing the program at the statement labeled START. The statement "wait 0:5000\* means an amount of simulated time, chosen randomly from 0 to 5000, is to elapse before the next statement is executed. In general, the statement "wait *E,n* where *E*  is some expression, means that *E* units of time are to pass before excuting the next statement. The expression *EilE\** always denotes a random integer chosen between  $E_1$  and  $E_2$ , and therefore "wait 0:5000" has the meaning stated above. A unit of time in this case represents *X* msec in the simulated model.

The reader should now reread the above sequence of coding before proceeding further. The essential action it describes is that three transactions will begin executing the program beginning at the statement called START, and thereafter a new transaction *(i.e.,* a new user enter-

*August* 

 $SOL.III.3$ 

*1964 Knuth and McNeley: SOL—-Symbolic Language for System\* Simulation* 

Appendix III

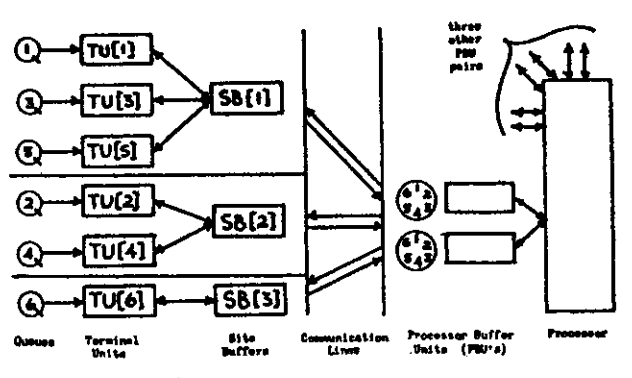

Fig. 1--Multiple console on-line communication system.

seize LINE:

#### begin

facility  $TU[6]$ , SB[3], LINE, COMPUTER; store  $10$  QUEUE $[6]$ ; Integer TUSTATE $[6]$ , SBNUMBER $[6]$ , TUMESSAGE $[6]$ ; table  $(2000$  step 500 until 15000) TABLE  $[6]$ ; PROCESS MASTER CONTROL; BEGIN SBNUMBER[1]<—1; SBNUMBER[2]<—2; SBNUMBER[3]←1; SBNUMBER[4]←2; SBNUMBER $[5] \leftarrow 1$ ; SBNUMBER $[6] \leftarrow 3$ ; wait  $60 \times 60 \times 1000$ ; stop end; process USERS; begin integer Q, START TIME, MESSAGE TYPE; new transaction to START; new transaction to START; ORIGIN: new transaction to START; wait 0:5000; go to ORIGIN;  $START: Q \leftarrow 1:6$ ; enter QUEUE[Q]; MESSAGE TYPE $\leftarrow$  (1,1,2,2,2,2,2,3,3,3);  $\text{seize}$   $\text{ru}[\text{Q}];$ TUMESSAGE  $[Q] \leftarrow$  MESSAGE TYPE; wait 6000:8000;  $star$  TIME $\leftarrow$ time: output  $\# \text{TU}_r^{\#}$ , Q,  $\#$ SENDS MESSAGE $\#$ , MESSAGE TYPE,  $#AT$  TIME $#$ , time; TUSTATE  $[Q] \leftarrow 1$ ; wait until TUSTATE  $[Q] = 0$ ; release  $\text{TU}[Q]$ ; leave QUEUE $[Q]$ ; tabulate (time-START TIME) in TABLE $[Q]$ ; output  $\# \text{TU}_F^*$ , Q,  $\# \text{RECEIVES REPLY AT TIME}_F^*$ , time; cancel end; process PBU; begin integer s, T, WORDS; new transaction to  $scan$ ;  $r-3$ ;

SCAN:  $T \leftarrow T + 1$ ; if  $T > 6$  then  $T \leftarrow 1$ ; wait 1; S<—SBNUMBER[T];

wait  $5$ ; if  $SB[s]$  busy then (wait  $80$ ; release LINE; go to SCAN) ; seize  $\text{SB}[S]$ ; wait 15; if TUSTATE $[T] \neq 1$  then (wait  $65$ ; release LINE; release  $SB[8]$ ; go to  $SCAN$ ); wait  $225$ ; SEND: wait  $170$ ; if  $pr(0.02)$  then (wait  $20$ ; go to SEND) ; new transaction to COMPUTATION; wait  $20$ ; release SB  $[s]$ ; release LINE; TUSTATE $[\tau] \leftarrow 2$ ; cancel; COMPUTATION: SEIZE COMPUTER; WORDS<—TUMESSAGE[T]  $+ 2:$ wait (if words  $= 3$  then 250 else if words  $= 4$  then 300 else 400); release COMPUTER; OUTPUT: wait 1; seize LINE; wait 5; if  $SB[S]$  busy then (wait  $80$ ; release LINE; go to OUTPUT);  $seize$   $sB[s]$ ; wait 75; RECEIVE: wait 80; if  $pr(0.01)$  then (wait 20; go to RECEIVE) ; release LINE:  $work \leftarrow work$ if words  $= 0$  then new transaction to scan; wait  $325$ ; release  $SB[s]$ ; wait  $170$ ; if words  $>0$  then go to output; TUSTATE  $[r] \leftarrow 0$ ; cancel end; PROCESS OTHER PBUS; begin integer  $i$ ;  $i \leftarrow 6$ ; CREATE: new transaction to COMPUTE;  $i \leftarrow i - 1$ ; if  $i > 0$  then go to CREATE; cancel; COMPUTE: wait 3200:5000; seize COMPUTER; WAIT (250 , 250 , 300 , 300 , 300 , 300 , 300 , 400 , 400 , 400) ; release COMPUTER; go to COMPUTE end; end.

Fig. 2-Complete SOL program for the on-line system,

*August* 

# Appendix III

# IEEE TRANSACTIONS ON ELECTRONIC COMPUTERS

ing the system) will be created at intervals of about 2.5 sec. We have started the system with three transactions so that it will not take it very long to arrive at a more or less stable condition.

The program now proceeds as follows:

#### START: Q\*-1:6 ; **enter** QUEUE[Q);

The statement " $Q \leftarrow 1:6$ " means that local variable Q is set to a random number between 1 and 6; thus the user is assigned to one of the six typewriters. The "enter" statement refers to one of six global quantities.  $\texttt{QUEUE}[1], \cdots$ ,  $\texttt{QUEUE}[6]$ . At the conclusion of the simulation, data will be reported giving the average number of people in each queue at a given time, and also the maximum number.

#### MESSAGE TYPE $\leftarrow$ (1,1,2,2,2,2,2,3,3,3);

The expression  $(E_1, E_2, \cdots, E_n)$  denotes a random choice selected from among the *n* expressions. Therefore, the given statement means that the local variable MESSAGE TYPE receives the value 1 with probability 20 per cent, 2 with probability 50 per cent and 3 with probability 30 per cent; this represents the choice of message A, B or C as stated earlier.

#### **seize** TU[Q];

This statement refers to one of the global quantities  $\text{TU}[1], \cdots, \text{TU}[6]$ , which are classified as *facilities*. A facility is *seized* by one transaction, and then it cannot be seized by another transaction until it has been *released* by the former transaction. Therefore, if transaction *X* comes to a seize statement, where the corresponding facility is *busy (i.e.,* has been seized by transaction  $Y$ ), transaction  $X$  stops executing its program until transaction *Y* releases the facility. If several transactions are waiting for this event, they are processed in a first-come-first-served fashion.

Thus, the statement **"seize** TU[Q]" expresses the situation that the user takes control of typewriter number Q, after possibly waiting in line for it to become available.

#### TUMESSAGE  $[Q] \leftarrow$ MESSAGE TYPE;

This statement says that the global variable TUMES $sAGE[Q]$  is set to indicate the type of message. This global variable is used to communicate with the PBU process which is described below.

#### **wait** 6000:8000;

This statement simulates the time of 6 to 8 sec, taken by the man to type his request on the terminal unit.

#### START **TiME«-time;**

We now set the local variable START TIME equal to "time," the current value of the simulated clock.

**Output** #TU#, Q, #SENDS MESSAGE^, MESSAGE TYPE, #AT TIME#, **time;** 

This statement causes the printing of a line during the simulation, having the form "TU 3 SENDS MESSAGE 2 AT TIME 12610." The " $#$ " symbols indicate a string inserted into the output.

#### TUSTATE $[Q] \leftarrow 1$ ;

Another global variable  $\texttt{TUSTATE[Q]}$  is now set to 1 to indicate that the typed message is ready to send. TUSTATE [Q] has three possible settings.

TUSTATE  $= 0$  means the TU is free.

TUSTATE  $= 1$  means the message has been typed.

TUSTATE  $= 2$  means the answer message may be typed.

The next statement

#### wait until TUSTATE $[Q] = 0$ ;

means the transaction is to stop at this point until TUSTATE $[Q]$  has been set to zero (by some other transaction). This indicates that we are to wait until the answer message has been fully received. When that occurs, the transaction finishes its work as follows:

> release  $\text{TU}[Q]$ ; leave QUEUE $[Q]$ ; tabulate (time-START TIME) in TABLE $[Q]$ ;

The latter statement is used for statistical data; TABLE $[Q]$  is a global quantity which receives "readings" by means of "tabulate" statements. At the end of simulation, this table is printed out giving the mean, the standard deviation and a histogram of the data it has received.

output  $\# \text{TU}_n^*$ , Q,  $\# \text{RECEIVES REPLY AT TIME}_n^*$ , time; cancel end;

The last statement, "cancel," causes the disappearance of the transaction, and the word "end" indicates the end of the program for this process.

Program 2), which runs simultaneously with 1) and 3), describes the action of the PBU's.

> process PBU; begin integer s, T, WORDS; new transaction to  $scan$ ;  $r \leftarrow 3$ ; SCAN:

We have three local variables, s, T and WORDS. At the beginning, two transactions (representing the two PBU's) start at SCAN, one with its variable  $T = 0$ , the other with  $T=3$ .

SCAN:  $1 \leftarrow T + 1$ ; if  $T > 6$  then  $T \leftarrow 1$ ; wait 1;

These statements represent the cyclic scanning process which we assume takes 1 msec. The variable T represents the number of the TU which the PBU will be referencing.

S«-SBNUMBER[T];

"SBNUMBER" is a table of constants, which is used to tell which SB corresponds to the TU scanned.

seize LINE;

*1964* 

*Knuth and McNcley: SOL—Symbolic Language for Systems Simulation* 

We now seize the facility LINE, which represents the long-distance communication lines. (If the other PBU has seized LINE already, we must wait until it has been released.)

wait  $5$ ; if  $5B[s]$  busy then

(wait 80; release LINE; go to SCAN);

We wait 5 msec for a control signal to propagate to the SB unit. Here  $\text{sn}[s]$  is a facility; if it is busy (*i.e.*, has been seized by the other PBU) we wait 80 msec more, receiving no signal back, so we release the line and return to scan the next TU.

seize  $\text{SB}[s]$ ; wait 15; if TUSTATE  $[\textbf{r}] \neq 1$  then (wait 65; release LINE; release  $SB[S]$ ; go to  $SCAN$ );

If  $SB[S]$  received the control signal, it is brought under the control of this PBU. Fifteen milliseconds later, the number T has been transmitted across the line, and it takes 65 msec for the SB to determine if  $\tau\sigma[\tau]$  is ready to transmit or not. If not, we release the SB and the line, and scan again.

wait  $225$ ; SEND: wait  $170$ ; if  $pr(0.02)$  then

 $(wait 20; go to sem):$ 

It takes 225 msec for the SB to get ready to transmit the message and to send a warning signal across the line to the PBU. Then 170 msec are required to send the input message. The construction "if  $pr(0.02)$ " means "2 per cent of the time," and so this statement indicates that, with probability 0.02, a parity error in the transmission is detected; in such a case, we send back a signal calling for retransmission of the message.

new transaction to COMPUTATION; wait 20; release  $ss[s]$ ; release LINE;  $T \text{USTATE}[\tau] \leftarrow 2$ ; cancel;

At this point two parallel processes take place. As the PBU tries to send the message to the computer, it also sends a "message received" signal across the lines to the SB, and, 20 msec later, the SB and the lines are released. The TUSTATE is adjusted, and then this portion of the transaction is cancelled.

> COMPUTATION: seize COMPUTER;  $WORDS \leftarrow TWMESSAGE [T] + 2;$ wait (if words  $= 3$  then 250 else IF WORDS  $= 4$  then 300 else 400); release COMPUTER;

Here we send the message to the computer facility, possibly waiting for it to become available. The local variable words is set to the number of words output for the current message, and we also wait the appropriate amount of computer time. At this point, the output message has been created by the computer, and it has been sent back to the PBU. The final job is to output this message, one word at a time:

OUTPUT: wait 1; seize LINE; wait 5; if  $SB[s]$  busy then (wait 80; release LINE; go to OUTPUT);

A control word is sent out to interrogate the SB, as in the case of input above.

> $seize$   $sB[s]$ ; wait 75; RECEIVE: wait  $80$ ; if  $pr(0.01)$  then (wait  $20$ ; go to RECEIVE); release LINE:

We have output one word to the SB; there was probability 1 per cent that a transmission error was detected.

 $w$ ORDS $\leftarrow$ WORDS $-1$ ; if words = 0 then new transaction to  $scan$ ; wait  $325$ ; release  $SB[S]$ ; wait 170;

After the last word has been transmitted, a parallel activity starts with another scan. It takes 325 msec for the SB to send the word to the typewriter, and another 170 msec are required for the typewriter to finish its typing.

> if words  $>0$  then go to our PUT; TUSTATE $[\texttt{r}] \leftarrow 0$ ; cancel end;

When the output has all been typed, TUSTATE is reset to zero (thus activating the USER transaction) and this parallel branch of the program disappears.

Program 3) is used to describe the traffic which takes place at the computer, by creating six simulated PBU's as follows:

PROCESS OTHER PBUS; begin integer  $I$ ;  $I \leftarrow 6$ ; CREATE: new transaction to COMPUTE;  $1+-1$ ; if  $1>0$  then go to CREATE; cancel; COMPUTE: wait 3200:5000; seize COMPUTER; WAIT (250,250,300,300,300,300,300,400,400,400); release COMPUTER; go to COMPUTE end;

Our example program is now almost complete. We precede the three processes given above by the following code, which declares the global quantities. There is also a fourth process which accomplishes the initialization and which stops the simulation after 1 hour of simulated time.

```
facility TU[6], SB[3], LINE, COMPUTER;
store 10 \text{Queue}[6]integer TUSTATE[6], SBNUMBER[6], TUMESSAGE[6];
table (2000 step 500 until 15000) TABLE [6];
PROCESS MASTER CONTROL; 
begin sвNUMBER[1]←1; sвNUMBER[2]←2
      SBNUMBER[3]{\leftarrow}1; SBNUMBER[4]{\leftarrow}2SBNUMBER[5]←1; SBNUMBER[6]←3
```
wait  $60\times60\times1000$ ; stop end;

#### REMARKS

We have purposely chosen a rather complex example to show how SOL can be used to solve an actual problem of practical importance, and to show in what a natural manner the system can be described in the language.

Fig. 3 is a sample of some of the output resulting from the program of the preceding section.

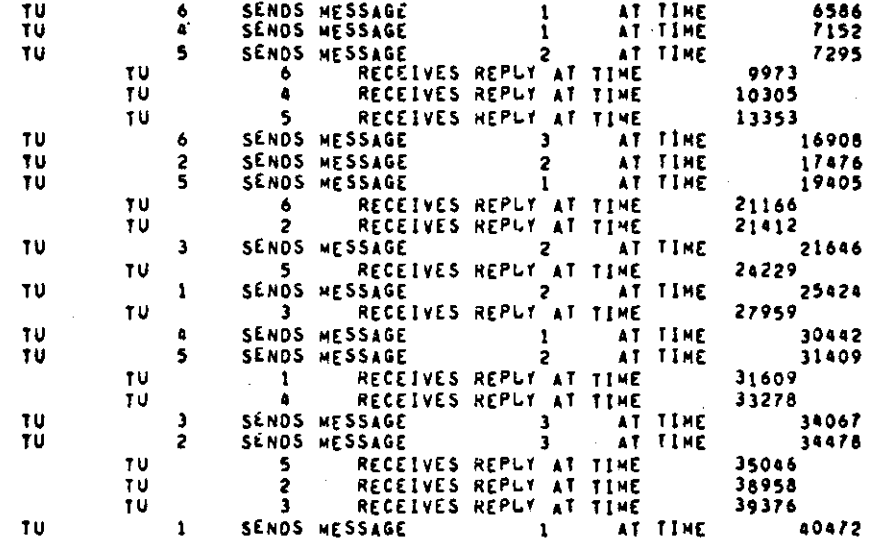

 $\mathcal{L}(\mathcal{L})$  and  $\mathcal{L}(\mathcal{L})$  .

**CLOCK TIME AT EnO OF SIMULATION WAS 3600000 NUMBER OF TIMES LABELS \*ERE ENCOUNTERED** 

 $\sim 10^6$  $\frac{1}{2} \sum_{i=1}^n \frac{1}{2} \sum_{j=1}^n \frac{1}{2} \sum_{j=1}^n \frac{1}{2} \sum_{j=1}^n \frac{1}{2} \sum_{j=1}^n \frac{1}{2} \sum_{j=1}^n \frac{1}{2} \sum_{j=1}^n \frac{1}{2} \sum_{j=1}^n \frac{1}{2} \sum_{j=1}^n \frac{1}{2} \sum_{j=1}^n \frac{1}{2} \sum_{j=1}^n \frac{1}{2} \sum_{j=1}^n \frac{1}{2} \sum_{j=1}^n \frac{1}{2} \sum_{j=$ 

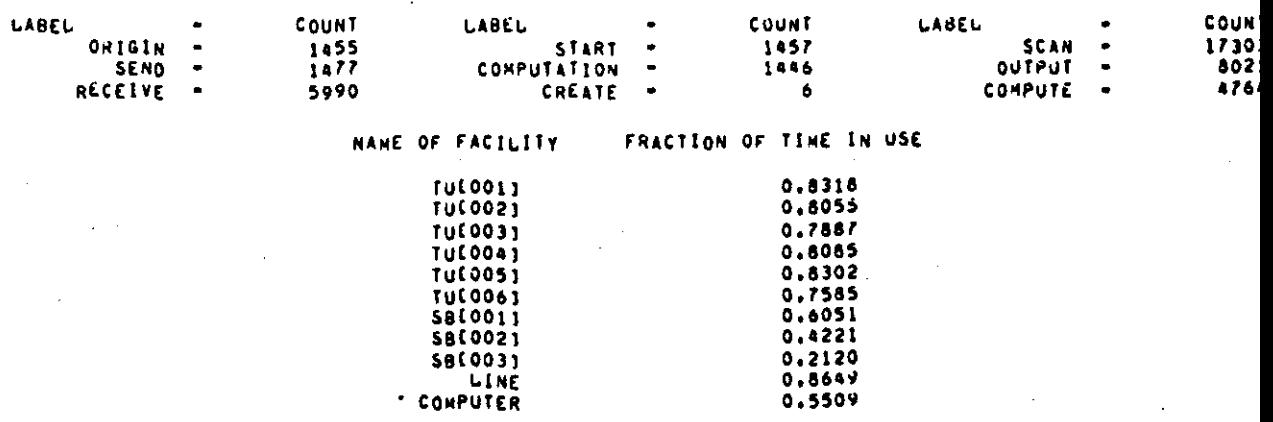

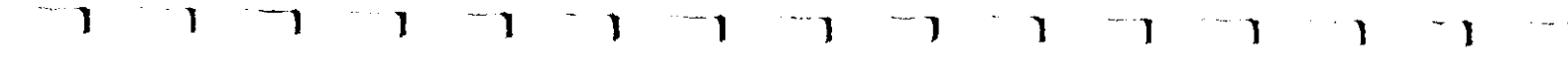

 $\mathbf{I}$ 

 $\label{eq:2.1} \frac{1}{\sqrt{2\pi}}\int_{0}^{\infty}\frac{1}{\sqrt{2\pi}}\left(\frac{1}{\sqrt{2\pi}}\right)^{2\alpha} \frac{1}{\sqrt{2\pi}}\int_{0}^{\infty}\frac{1}{\sqrt{2\pi}}\frac{1}{\sqrt{2\pi}}\frac{1}{\sqrt{2\pi}}\frac{1}{\sqrt{2\pi}}\frac{1}{\sqrt{2\pi}}\frac{1}{\sqrt{2\pi}}\frac{1}{\sqrt{2\pi}}\frac{1}{\sqrt{2\pi}}\frac{1}{\sqrt{2\pi}}\frac{1}{\sqrt{2\pi}}\frac{1}{\sqrt{2\pi}}\frac{$ 

 $\mathcal{L}^{\text{max}}_{\text{max}}$ 

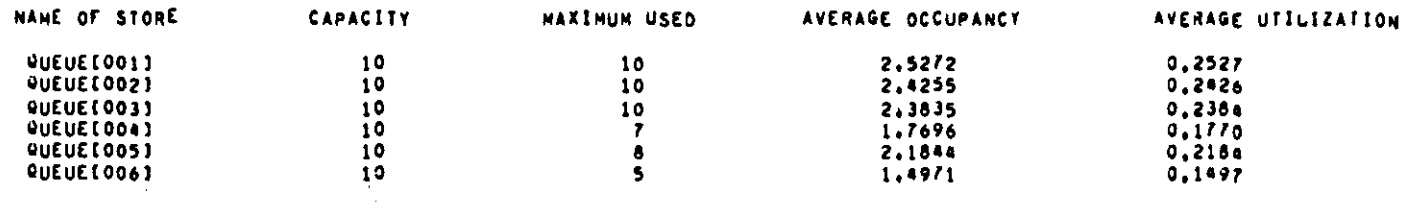

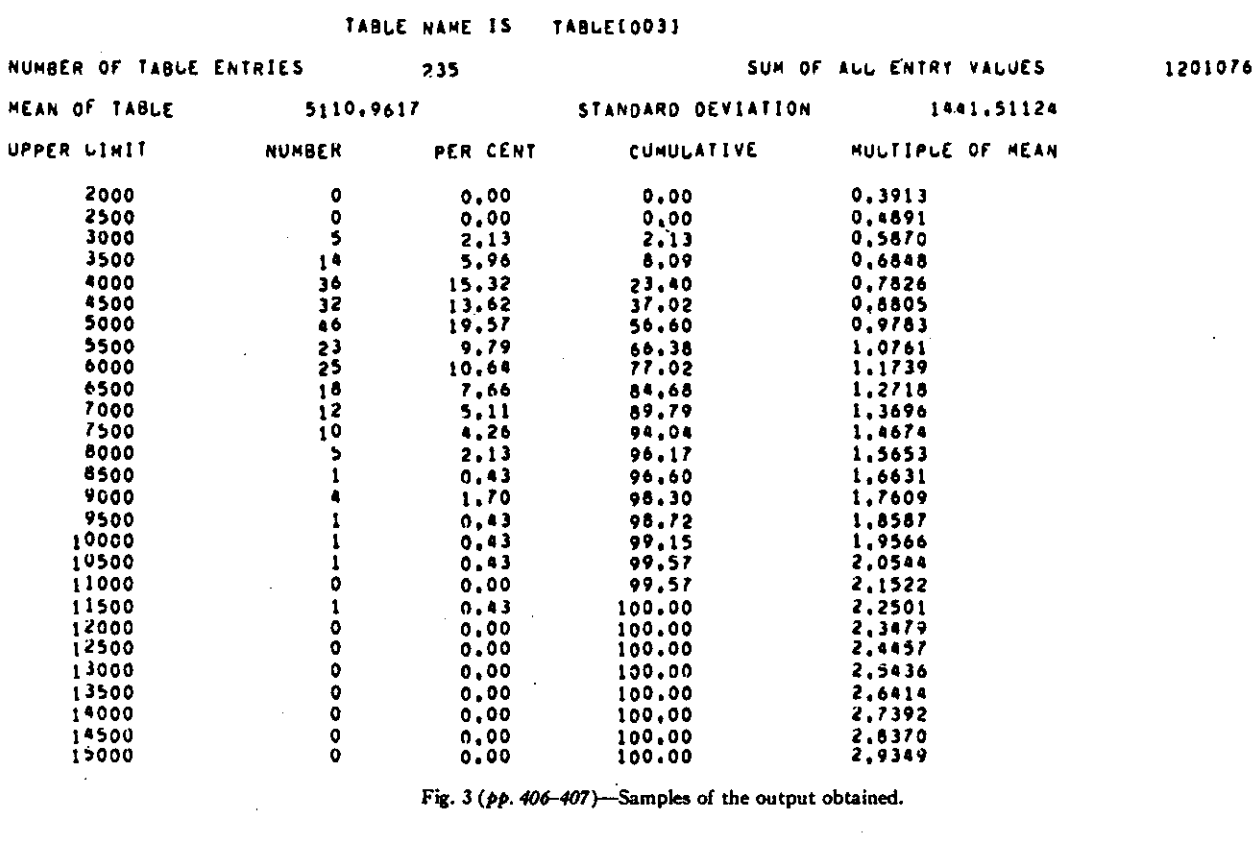

 $\mathcal{L}_{\mathcal{A}}$ 

 $\mathbf{I}$ 

### Appendix III

# *IEEE TRANSACTIONS ON ELECTRONIC COMPUTERS*

The ideas used in SOL for creating and canceling transactions have applications in the design of languages for highly parallel computers.

been changed.

The techniques which are used in the implementation of SOL will be the subject of another paper. It should be indicated here, however, that the implementation gives a rather efficient program because separate lists are kept for transactions which are waiting for different reasons. Those which are waiting for time to pass are kept sorted on the required time. Those which are waiting for a condition such as "wait until  $A = 0$ ," for some global variable A, are kept in a list associated with A; this list is interrogated only when the value of A has

The SOL system has proved to be especially advantageous for simulating computer systems since "typical programs," which we assume are to be run on the simulated computers, are easily coded in SOL's language.

#### **ACKNOWLEDGMENT**

The authors wish to express their appreciation to J. Merner for many helpful suggestions.

#### REFERENCES

- [1] H. M. Markowitz, B. Hauser, and H. W. Karr, "SIMSCRIPT—<br>A Simulation Programming Language," Prentire-Hall, Inc.,<br>Englewood Ciffs, N. J.; 1963.<br>[2] G. Gordon, "A general purpose systems simulation program,"<br>Proc. Easte
- 
- 
- 
- 

# **A Formal Definition of SOL**

# D. E. KNUTH AND J. L. MCNELEY

*Summary—***This paper gives a formal definition of SOL, a generalpurpose algorithmic language useful for describing and simulating complex systems. SOL is described using meta-linguistic formulas as used in the definition of ALGOL 60. The principal differences between SOL and problem-oriented languages such as ALGOL or FORTRAN is that SOL includes capabilities for expressing parallel**  computation, convenient notations for embedding random qu **within arithmetic expressions and automatic means for gathering statistics about the elements involved. SOL differs from other simulation languages such as SIM SCRIPT primarily in simplicity of use and in readability since it is capable of describing models without including computer-oriented characteristics.** 

#### I. GENERAL DESCRIPTION

SOL IS an algorithmic language used to construct<br>models of general systems for simulation in a<br>readable form. The model builder describes his models of general systems for simulation in a readable form. The model builder describes his model in terms of processes whose number and detail are completely arbitrary and definable within the constraints of the language elements. A SOL model consists of a number of statements and declarations which have a character similar to that found in programming languages such as ALGOL.

The model is not built to be executed in a sequential fashion as ordinary programming languages require. Rather, the processes are written and executed as if all were running in parallel. Control between processes is maintained by the interaction of *global* entities and by control and communication instructions within the different processes. At the initiation of the simulation all processes are begun simultaneously.

Variables declared within a process are called *local*  variables. Within a given process it is possible to have several actions going on at once; therefore, we may think of several objects on which the action takes place each in its own place in the process at any given time. These objects will be referred to as *transactions.* A set of local variables corresponding in number to those declared in the process is "carried with" each transaction of that process. Transactions situated within one process may not refer to the local variables of another process nor to the local variables of another transaction in the same process.

Global quantities are of three major types: global variables, facilities and stores. *Global variables* can be referenced or changed by any transaction from any process in the system, and the variable possesses only one value at any given time.

Manuscript received January 3, 1964.<br>
D. E. Knuth is with the California Institute of Technology,<br> **Pasadena, Calif.**<br>
J. L. McNeley is with the Burroughs Corporation, Pasadena,<br>
Calif.

A *facility* is a global element which can be controlled by only one transaction at a time. Associated with each request for the facility is a "control strength," and if a requesting transaction has a higher strength than the transaction controlling the facility, an interrupt will occur. Interrupts may be nested to any depth. If the requesting transaction is not of greater strength than the controlling transaction, then the requesting transaction stops and waits for the facility until the controlling transaction releases its control. When a transaction is interrupted, it cannot advance to any other position in its program until it regains control of the facility.

*Stores* are space-shared rather than time-shared global elements, and they are assigned a specific storage capacity. As long as there is sufficient storage to accommodate the requesting transaction the request for space is satisfied; otherwise, the transaction waits until the space it is requesting becomes available. In this sense, a facility may be regarded as a store which has a capacity of one unit only, except for the fact that no interrupt capability is provided for stores.

Simulated time passes in discrete units indicated in "wait statments." The model builder requires the transactions to wait a proper number of time units at the appropriate places in the processes, and this specifies the time element. The interpretation of the physical significance of a unit of time is immaterial in the SOL language; if all time interval specifications are multiplied by a factor of ten it will not decrease the speed by which the model is simulated.

Control within or between processes is also introduced into the simulation by allowing a transaction to wait until a global variable or expression obtains a certain value. A transaction may also be forced to wait until a space- or time-shared element attains a certain status.

Output statements which display the progress of the simulation may be inserted at will in the model. Special types of statistics are automatically available, such as the per cent of utilization of a facility, the average and maximum number of elements in a store at a given moment, etc. Another type of global quantity, called a *table,* is introduced to record statistical information about desired data. The mean, the standard deviation and a histogram are provided for all data recorded in a table.

Processes initiate parallelism within themselves by using a duplication operation. The transaction makes an exact copy of itself and sends the copy to a specified location in the process while the original continues in sequence. A transaction is taken out of the system when it executes a "cancel" statement.

**EXECTRONIC COMPUTERS**<br>
Other operations available in SOL are similar to those When a facility is declared, it is initially "not busy";<br>
of existing algorithmic languages, but these portions of at the end of the simulation

#### **II. SYNTAX AND SEMANTICS OF SOL**

We will define the syntax of SOL using meta-linguistic formulas as given in the definition of ALGOL 60  $[1]$ . formulas as given in the definition of ALGOL 60 [1]. and afterwards the mean, the st.<br>Certain things which have been carefully defined in gram distribution, etc., are out<br>ALGOL 60 will not be redefined here but will merel

$$
^{\ast}(\mathbf{A})^{\ast}::=(\mathbf{A})^{\ast}(\mathbf{A})^{\ast}, \ \langle \mathbf{A}\rangle
$$

Comments may be written in the form "comment

(constant): =  $\langle \text{edge} \rangle$ : =  $\langle \text{left} \rangle$  (declinal constant): =  $\langle \text{left} \rangle$  (dentifier): =  $\langle \text{left} \rangle$  (dentifier): =  $\langle \text{left} \rangle$  (dentifier): =  $\langle \text{left} \rangle$  (dentifier): =  $\langle \text{left} \rangle$  (dentifier): =  $\langle \text{left} \rangle$  (dentifier

*B.*  $\langle \text{variable declaration}\rangle$ : = integer \**(declared item)*\*|<br>  $\langle \text{recall* } \langle \text{decimal* } \rangle$  (identifier) (identifier) (identifier) (identify declaration):: = **facility** \**(declared item)*\*<br>  $\langle \text{four)} \rangle = \langle \text{term} \rangle \rangle + \langle \text{term} \rangle$ <br>  $\langle \text{four)} \rangle = \langle \text{term}$ (table declaration):: = table \*((number)step(number) (unconditional expression):: = (sum)| (sum): (sum)<br>until (number)) (declared item)\* (expression):: = (unconditional expression)|<br>(monitor declaration):: = monitor \*(ide

If the declared item is simply an identifier, it means<br>that a single item of that name is being declared. The meaning of the arithmetics<br>that a single item of that name is being declared. The pressions is identical to the declared. "Integer" variables differ from "real" variables pressing random values. The expression<br>in that when a value is assigned to them it is rounded to indicates that a random selection is n<br>the nearest integer.<br>the ne

When a facility is declared, it is initially "not busy";<br>at the end of the simulation run, statistics are reported<br>giving the per cent of time each facility was in use.<br>A store declaration gives the capacity of each store<br>

(string without semicolons);" as in ALGOL 60.<br>
A. *Identifiers and Constants*<br>  $A$ . *Identifiers and Constants*<br>
(letter):: = A | B | C | D |  $\cdots$  | Z<br>
(digit): : = 0 | 1 | 2 | 3 |  $\cdots$  | 2<br>
(number): : = (constant) | ( A "table" is used to gather detailed statistical in-<br>formation of any desired type; readings are tabulated<br>and afterwards the mean, the standard deviation, histo-<br>gram distribution, etc., are output. The constants pre-<br>ee capability is especially useful when checking out a

#### *C. Expressions and Relations*

 ${\langle name \rangle}: = {\langle identifier \rangle} {\langle define \rangle} {\langle experience \rangle}$ <br>By  ${\langle variable \ name \rangle}$ ,  ${\langle facility \ name \rangle}$ , etc., we will<br>mean that the identifier in the name has appeared in a<br> ${\langle variable \ declaration \rangle}$ ,  ${\langle facility \ declaration \rangle}$ , etc., remean that the identifier in the name has appeared in a<br>
(variable declaration), (facility declaration), etc., re-<br>
spectively.<br>
(primary):: = (variable name) | (store name) |<br>
(constant) | (decimal constant) | time |<br>
(\*(

- 
- 
- 
- 
- 
- 

geometric ((expression)) | random<br>
(term) :: = (primary) | (term) × (primary) |<br>
(term) + (primary) | (term) / (primary) |<br>
(term) mod (primary)<br>
(sum) :: = (term) | + (term) | - (term) | (sum) + (term) |<br>
(sum) - (term)

**ressions is identical to the meaning in ALGOL 60.**<br>
The new elements here are "*a* **mod**  $b$ ," the positive remainder obtained upon dividing *a* by  $b$ ; <br>
"max $(e_1, \dots, e_n)$ " and "min $(e_1, \dots, e_n)$ ," which deremainder obtained upon dividing a by  $b_i^*$ <br>" $\max(e_1, \dots, e_n)^n$  and " $\min(c_1, \dots, e_n)$ ," which denote the maximum and  $\min(\dots, \dots, e_n)$ ," which denote the maximum and  $\min$  values. respectively, of the *n* expressions; and there ar of the *n* expressions; and there are also notations for expressing random values. The expression " $(e_i, \dots, e_n)$ " indicates that a random selection is made from among the *n* expressions with equal probability of choosing a

#### *Knuth and McNeley s A Formal Definition of SOL*

expression. The expressions normal(M, S), poisson(M), geometric(M) and exponential(M) indicate random values with special distributions which occur frequently in applications. A random number drawn from the normal distribution with mean M and standard deviation S is denoted by normal(M. S) and is a real (not necessarily integer) value. A number drawn from the exponential distribution with mean M is denoted by exponential(M) and is also of type real. The poisson distribution signified by poisson(M), on the other hand, yields only integer values; the probability that pois $son(M) = n$  is  $(e^{-M}M^*/n!)$ . The geometric distribution with mean M, denoted by geometric(M), also yields integer values, where the probability that geometric(M)  $=$ n is  $1/M(1-1/M)^{n-1}$ . The symbol random denotes a random real number between 0 and 1 having uniform distribution. Finally, we have the notation *ex\e\*%* which denotes a random integer between the limits *C\* and *e%\*  more formally

*1964* 

$$
e_1:e_2=\begin{cases}0,&e_1>e_2\\(e_1,e_1+1,\cdots,e_l)&e_1\leq e_l.\end{cases}
$$

The normal, exponential, poisson and geometric distributions are mathematically expressible in terms of random as follows:

normal(M,S) = S × 
$$
\sqrt{-2 \ln(\text{random})}
$$
  
× sin (2x random) + M  
exponential(M) = - M ln (random)

$$
\text{poisson}(M) = n \text{ if } e^{-M} \left( 1 + M + \frac{M^2}{2!} + \dots + \frac{M^{m-1}}{(n-1)!} \right) \quad \text{(i}
$$
\n
$$
\leq \text{random} < e^{-M} \left( 1 + M + \dots + \frac{M^m}{n!} \right) \quad \text{(ii)}
$$

geometric(M) = 
$$
\left[1 + \ln(\text{random})/\ln\left(1 - \frac{1}{M}\right)\right]
$$
.

(The poisson distribution should not be used for values of M greater than 10.) As examples of the use of these distributions, consider a population of customers coming to a market with an average of one customer every M minutes. The distribution of waiting time between successive arrivals is exponential(M). On the other hand, if an average of M customers come in per hour, the distribution of the actual number of customers arriving in a given hour is poisson(M). If an individual performs an experiment repeatedly with a chance of success, 1/M on each independent trial, the number of trials needed until he first succeeds is geometric(M).

The special symbol "time" indicates the current time; intially, time is zero. The value of a store name is the current number of occupants of the store.

 $\langle$  relational operator $\rangle$ ::  $=$   $=$   $| \neq |$   $\langle$   $| \leq |$   $>$   $| \geq$  $\langle$ relation primary $\rangle$ :: =  $\langle$ unconditional expression $\rangle$ 

(relational operator)(unconditionai expression)! (relational operator)(unconditional expression)|<br>(facility name) busy | (facility name) not busy|<br>(store name) full | (store name) not full| (facility name) busy  $|$  (facility name) not busy  $|$ <br>(store name) full  $|$  (store name) not full  $|$ <br>(store name) amply (store name) not amply  $|$ (store name) empty) (store name) not empty) pr( (expression)) | ((relation))

 $\langle$  relation $\rangle$ :: =  $\langle$  relation primary $\rangle$ (relation primary)V(relation primary)! (relation primary) A (relation primary))

(relation primary)

These relations have obvious meanings except for the construction "pr(e)" which stands for a random condition which is true with probability e. (Here e must be less than or equal to 1.) Thus we might say

> if  $pr(0.12)$  then  $(12$  per cent of the time) else (88 per cent of the time).

#### III. STATEMENTS

#### *A. Processes*

As this simulator operates, any number of processes written in the language may be in use at once. We may think of several objects, each in its own place in the process at any given time. These objects are referred to as *transactions.* In this section, we describe the various manipulations that transactions can perform in the language.

 $\langle$ process description $\rangle$ :: = process  $\langle$ identifier $\rangle$ ;

(statement)) process (identifier); begin

(process declaration list); (statement list) end

 $\langle$ process declaration $\rangle$ ::  $\neq$   $\langle$ variable declaration $\rangle$ (procedure declaration)) (monitor declaration)

 $(process declaration list): = (process declaration)$ (process declaration list); (process declaration)

There are two kinds of variables, *global* variables (not declared in a process) and *local* variables (those which are declared in a process). All transactions can refer to the global variables, and a global variable has only one value at any given time. But a local variable is "carried with" each transaction within a given process, and there is in general, a different value for a local variable depending on which transaction is using it. Transactions situated within one process may not refer to the local variables of another process, nor can the local variables of one transaction within a process be reached directly by other transactions in that same process. Communication between processes is accomplished solely with the help of global quantities.

#### *B. Labels*

A statement may be named by any identifier as follows:

#### $(\text{statement})$ ::  $=$   $\langle$  unlabeled statement $\rangle$ (identifier): (statement)

SOL.III.11

# *IEEE TRANSACTIONS ON ELECTRONIC COMPUTERS August*

By the designation (label) we will mean the name of a *G. Wait Statements*  statement.

# C. *Creation of Transactions*

At the beginning of simulation, there is one transaction present for each process described. Each of these initial transactions starts at time zero and is positioned at the beginning of the process. More transactions may be created by using "start statements."

# $\langle$ start statement $\rangle$ :: = new transaction to  $\langle$ label $\rangle$

This statement, when executed, creates a new transaction (whose local variables are the same in number and value as those of the transaction which created it). The new transaction begins executing the program at (label) while the original transaction continues in sequence. New transactions are also created by input statements (Section III-T).

#### *D. Disappearance of Transactions*

Transactions "die" when they execute a cancel statement.

#### (cancel statement):: = cancel

An implied cancel statement is at the end of every process, so cancel statements need not always be explicitly written.

#### *E. Replacement Statements*

(replacement statement):: = (variable name) •-(expression)

This replaces the value of the variable by the value of the expression. The variable may be global or local, but not the name of a store. If the variable is an integer variable, the expression is rounded.

#### *F. Priority*

Time is measured in discrete units, so it may happen that by coincidence two transactions want to do something at precisely the same time. They may be in conflict, *e.g.,* they may both want to seize a facility, or to change the value of the same global variable or one may want to change it while the other is using its value. Actually, in such cases of conflict, the simulator does choose a specific order for execution; no two things actually happen at the same instant, as we deal more properly with *infinitesimal* units of time between the discrete units. The choice of order is fairly arbitrary except when a difference of priority is specified; in that case, the transaction with *higher* priority will be acted on first. Each transaction has a priority, which is initially zero; priority is changed by the statement

#### PRIORITY\*—(expression).

The declaration "integer PRIORITY" is implied at the beginning of each process, *i.e.,* PRIORITY is treated as a local variable. In the present implementation of SOL, the priority must be between 0 and 63. The effect of priority is spelled out further in Section IV.

#### $\text{ (wait statement)}$ : = wait  $\text{ (expression)}$

The expression is rounded to the nearest integer, and then this statement advances "time" by  $max(0,$ (expression)), as far as this transaction is concerned. All time delays in a simulated process are. in the last analysis, specified by using wait statements.

#### *H. Wait-Until Statements*

 $(wait-until statement): = wait until (relation)$ 

This causes the transaction to freeze at this point until the relation becomes true (because of action by other transactions). The relation must not involve expressions which have a random value; *e.g.,* it is not legal to write "wait until pr(10)" or "wait until  $A[1:4] = 0$ ," etc.

#### *I. Enter Statements*

#### $\langle$  enter statement $\rangle$ :: = enter  $\langle$  store name $\rangle$ enter (store name), (expression)

The first form is an abbreviation for "enter (store name), 1." The value of the expression, rounded to the nearest integer, gives the number of units requested of the store. The transaction will remain at this statement until that number of units is available and until all other transactions of greater or equal priority which have been waiting for storage space have been serviced.

#### *J. Leave Statement*

#### $\langle$ leave statement $\rangle$ :: = leave  $\langle$ store name $\rangle$ leave (store name), (expression)

The first form is an abbreviation for "leave (store name), 1." This statement returns the number of units equivalent to the value of the (rounded) expression..

#### *K. Seize Statements*

 $\langle$ seize statement $\rangle$ :: = seize  $\langle$  facility name $\rangle$ seize (facility name), (expression)

The first form is equivalent to "seize (facility name), 0." This statement is usually rather simple, but there are situations when complications arise. If the facility is not busy when this statement occurs, then it becomes busy at this point and remains busy until later released by this transaction. (Note: If this transaction creates another transaction by means of a start statement, the new transaction does not control the facility.)

The expression appearing above represents the "control strength" which is normally zero. Allowance is made, however, for one transaction to interrupt another. If the facility is busy when the seize statement occurs, let *Ex* be the control strength with which the facility was seized and let  $E<sub>2</sub>$  be the control strength of this seize statement. If  $E_2 \leq E_1$ , the transaction waits until the facility is not busy. If  $E_2 \ge E_1$ , however, *interrupt* occurs. The transaction *T\* which had control of

# *1964 Knuth and McNeley: A Formal Definition of SOL*

the facility is stopped wherever it was in its program, and the present transaction  $T_2$  seizes the facility. When  $T<sub>3</sub>$  releases the facility, the following occurs:

- 1) If  $T_1$  was executing a wait statement when interrupted, the time of wait is increased by the time which passed during the interrupt.
- 2) There may be several transactions not waiting to seize this facility. If any of these has a higher control strength than  $E_1$ , then  $T_1$  is interrupted again. The transaction which interrupts is chosen by the normal rules for deciding who obtains control of a facility upon release, as described in the next section.

The control strength in the present implementation of SOL must be an integer between 0 and 4095. This allows interrupts to be nested up to 4095 deep.

#### *L. Release Statements*

 $\langle$ release statement $\rangle$ :: = release  $\langle$  facility name $\rangle$ 

This statement is permitted only when the transaction is actually controlling the facility because of a previous seizure. When the facility is released, there may be several other transactions waiting because of seize statements. In this case, the one which gets control of the facility next is chosen by a consideration of the following three quantities in order:

1) highest control strength,

2) highest PRIORITY,

3) first to request the facility.

#### *M. Go To Statements*

(go to statement):: = go to  $\langle$ label $\rangle$ go to (\*(Iabel)\*), (expression)

This statement is used to transfer to another point in the program; statements are usually executed sequentially. In the second form, the expression is used to select which statement to transfer to; if there are *n*  labels, the expression, when rounded to the nearest integer, must have a value between  $0$  and  $n$ . Zero means continue in sequence, 1 means go to the first statement mentioned, and so on.

#### *N. Compound Statements*

Several statements may be combined into one, as follows:

- $\langle statement\ list\rangle$ :: =  $\langle statement\rangle$   $\langle statement\ list\rangle$ ; (statement)
- (compound statement):: = begin (statement list) end ((statement list))

*0. Conditional Statements* 

- $\langle$ conditional $\rangle$ : = if  $\langle$ relation $\rangle$  then  $\langle$ unconditional statement))
	- if (relation) then (unconditional statement) else (statement)

The meaning is the same as in ALGOL; testing of the relation requires no simulated time.

#### *P. Tabulate Statements*

 $\langle$ tabulate statement $\rangle$ :: = tabulate  $\langle$ expression $\rangle$  in (table name)

The value of the expression is recorded as a statistical observation in the table specified.

#### *Q. Output Statements*

 $\langle$  carriage control $\rangle$ :: =  $\langle$  empty $\rangle$  | page | line | double (string):: = (any sequence of characters excluding "#")  $\langle$ output list item $\rangle$ :: =  $\frac{1}{2}$  $\langle$ string $\rangle$  $\frac{1}{2}$  $\langle$ expression $\rangle$ (store name)| (table name)) (facility name)

(output statement):: = output \*(carriage control) (output list item)\*

Output occurs for all items listed, in turn, after doing the appropriate carriage control positioning. The output for a string is the string itself. An output for an expression is the value. For a store, table or facility, the appropriate statistical information is output. At the conclusion of an output statement, the final line is printed out.

#### *R. Stop Statements*

#### $(\text{stop statement}): = \text{stop}$

A stop statement causes simulation to terminate immediately, and all transactions cease. The statistics for all stores, tables and facilities are output as in the output statement, as well as the final time, the number of times each labeled statement was referenced and the number of transactions which appeared in each process.

#### *S. Procedures*

(proceduredeclaration):: = procedure (identifier); (statement)

(procedure statement):: = (procedure name)

A procedure is simply a subroutine used to save coding. Parameters are not allowed, but their effect can be achieved by setting local variables in the transactions before calling the procedure. There are local procedures and global procedures (the latter are declared outside of a process). Global procedures cannot refer to local variables. A go to statement may not lead out of a procedure body. Procedures may be used recursively.

#### *T. Transaction Input-Output*

(transaction read statement):: =read (constant) to (label)

 $\langle$ transaction write statement $\rangle$ :: = write  $\langle$ constant $\rangle$ 

The read statement inputs a set of values of local variables for a transaction of the same type as the one executing the read statement; this set of values is used in the creation of a new transaction which begins exe-

#### IEEE TRANSACTIONS ON ELECTRONIC COMPUTERS

cuting the program at the statement mentioned. The write statement writes the current values of the local variables of the transaction onto the unit specified and does not cancel the present transaction. The constant in each refers to a tape or card unit number. The same tape should not be used for both input and output in the same simulation run.

# *U. Summary of Statements*

 $(unlabeled statement): = (unconditional statement)$ (conditional)

 $\langle$ unconditional statement $\rangle$ : : =  $\langle$ start statement $\rangle$ (cancel statement)]

 $\langle$ replacement statement $\rangle$  (wait statement $\rangle$ ) (wait-until statement)) (enter statement)! (leave statement)) (seize statement)) (release statement)) (go to statement)! (compound statement)! (output statement)) (tabulate statement)) (stop statement))  $\langle$ transaction read statement $\rangle$  $\langle$  (procedure statement $\rangle$ ] (transaction write statement)) (empty)

#### IV. THE MODEL AS A WHOLE

 $\langle \text{model} \rangle$ : = begin  $\langle \text{global declaration list} \rangle$ ;  $\langle \text{process list} \rangle$ end.

 $\langle$  declaration $\rangle$ :: =  $\langle$  variable declaration $\rangle$ 

(facility declaration)) (store declaration)) (table declaration)) (monitor declaration)) (procedure declaration)  $(global declaration list): = (declaration)$ (global declaration list); (declaration)  ${process list}$ :  $= {process sdescription}$ 

(process list); (process description)

Initially all variables are zero, all facilities are "not busy," all stores are "empty," the time is zero, one transaction appears for each process described and the simulator is in the "choice state."

When the simulator is in "choice state," each transaction is either positioned at a wait statement, a waituntil statement, a seize or enter statement or else it has just been created. (We will dispense with the latter case by assuming a "wait 0" statement has been inserted just before the present position when a new transaction is created.) If there arc no transactions which can move at this time, the time is advanced to the earliest completion time for a wait statement. Now, from the set of transactions able to move, that one is selected which has the highest PRIORITY, and in case of ties, which has been waiting the longest. (If there is still a tie, an arbitrary choice is made.) The selected transaction is activated, and it continues to execute its statements until encountering a cancel or stop statement, a priority assignment statement, a wait statement, a wait-until statement with a false relation or a seize or enter statement which cannot take place at that time. We examine all other transactions which are stopped because of a wait-until statement involving global quantities changed by the present transaction. If the corresponding relation is now true, these transactions become free to move at the current time. Then we have once again reached "choice state." Note that all release statements which are passed during the time the selected transaction was moving are processed immediately in such a way that the facility becomes not busy only if no other transaction were interrupted or were waiting to seize it; if other transactions *are* in the latter category, the choice of successor and the transfer of control described in Section III-L takes place immediately as the release statement is executed. Therefore, it is conceivable that the statement "wait until FAC not busy" may never be passed if other transactions are always ready to seize the facility FAC. Similar remarks apply to the leave statements.

Since this paper was written, a few additions have been made to the SOL language, including "synchronous" variables, and some additional diagnostic capabilities.

#### **REFERENCES**

- [1] "Revised report on the algorithmic language ALGOL 60," Comm.<br> $ACM$ , pp. 1–17; January 6, 1963.<br>[2] D. E. Knuth and J. L. McNeley, "SOL—A symbolic language<br>for general-purpose systems simulation," this issue, page 401.
- 

# ERRATA for SOL-20

Since the publication of the SOL-20 manual, changes have been made to improve the SOL system as implemented. The major changes were: (1) the addition of procedures which may contain SOL statements, (2) changing TIME to type real instead of integer, (3) increasing the run time speed of the system, and (4) eliminating the need to recompile the SOL system for every SOL program. The system is now callable from a job card under the name 'SOL'.

As a consequence of the aforementioned improvements, some of the documentation is incorrect. This errata explains all the changes and additions to the manual.

NOTE: In this errata, positive line numbers (e.g. 7, 11, etc.) indicate lines from the top of the page; negative numbers (e.g. -10, -7, etc.) indicate lines from the bottom.

# Page 2.1 line -10: <table declaration> : = real array <identifier> line -7:<br>of the table plus l while the...  $line -6:$ ... the same identifier. This number is 1 if there is only one table. . This same identifier is 1 if the same identifier. This number is 1 if there is 1 if there is only one table,  $\mathbf{r}$ line 9: real array  $TAB[1:2,0:28,1:6]$ ; | tables Page 2.3 line 7: is a global variable. It is of type real, not integer. line 11: real procedure RAND(N,E); value N; integer N; line 12: real array E; line -11: —M poisson (n) =  $\sqrt{11}$  <u>random</u>  $\leq$  e Page 2.4 lines 2,3: If the result is to be of type integer then COLON is used. integer procedure COLON (E1,E2); value E1,E2; Integer El, E2; otherwise real procedure UNIFORM (E1,E2); value El,E2; real E1,E2; line 5: line 36:  $Q \leftarrow \text{COLON}(1, 6)$ ; <sup>p</sup> age *2.5*  line 2: Processes are declared by a switch statement line 4:  $switch <$  switch identifier > := \*< process identifier >\*-

 $-1-$ 

Page 2.5 (cont)

line 18:

•..name of transactions appearing in a new transaction statement must be

# Page 2.6

line 15:  $2^{15} - 1$ .

line -10:

procedure WAIT(WAIT.TIME); value WAIT.TIME; real WAIT.TIME;

# Page 2.8

line 5:

real EXPRESSION: integer Q; real array TABLE;

line -12:

procedure STOP (<label>);

line -7:

<label> and occurs...

line -4:

line 25: STOP(RESULTS);

# Page 2.9

line -15:

real array TABLE; string NAME;

lines -6, 5:

A SOL-procedure is defined to be exactly the same as an ALGOL-20 procedure, except it contains a wait, wait until, seize, enter, or cancel statement. The SOL-procedure is thus constructed the same as Algol procedure. However, there are some restrictions on the structure and usage of procedures containing the aforementioned SOL statements.

- 1. No own variables may be declared as local variables in the SOLprocedure body.
- 2. No arrays may be declared as local variables in the SOL-procedure body. However, arrays may be passed as parameters.

# $-2-$

- 3. Local variables are undefined in the usual Algol-20 sense, i.e., upon entering the procedure, their values are undefined.
- 4. SOL-procedures may contain nested blocks which in turn may contain SOL code. No arrays may be declared in the block.
- 5. A SOL-procedure may not be used as an input parameter to a procedure, SOL or Algol. Also, a SOL-procedure cannot be called from any procedure. In general then, a SOL-procedure may not be nested inside another procedure.
- 6. for statements with SOL statements in their scopes must not have multiple for lists.
- 7. A go to statement may lead out of a procedure body, but must be into the transaction that called the procedure.
- 8. A NEW. TRANSACTION or a READIN statement cannot occur in the procedure body.
- 9. SOL-procedures and Algol procedures are non-recursive.
- 10. SOL-procedures may have input parameters.

# Page 2.10

lines 13-21:

The SOL system is written in ALGOL and has been precompiled. Therefore, the SOL program<sup>1</sup> **8** first card must have an 'AL1 in the language field and the program must provide the matching 'END' (Since the SOL system *in* an ALGOL program, it starts with a BEGIN). The system is called from a job card using the mnemonic SOL. The integer array for process priorities, the switch statement for processes and all facilities, stores, and global SOL variables must be declared. Facilities and stores that are simple variables must be declared as real variables.

All labels used as parameters to the procedures NEW.TRANSACTION, STOP, and READIN must be declared...

line -9:

Also the vector for process priorities must be initialized.

 $-3-1$ 

line -7:

START.SIMULATION(<simple variable>,<array identifier>,<switch identi $fier$ );

The  $\leq$ simple variable $\geq$  is the last global scalar declared in the program before the procedure call START.SIMULATION. If procedure declarations immediately precede this call, then some scalar must be declared between the last declaration and the call (The order of array and scalar declarations is not relevant). The <array identifier> is the vector declared previously that will contain the priorities for the processes. The <switch identifier> is the identifier of the switch statement previously declared that lists the processes.

# Page 4.1

Add to the lists of errors:

Error 1; PROCEDURE CALL NESTED INSIDE A PROCEDURE

A SOL-procedure is called from another procedure or SOL-procedure.

The following errors have been changed:

Error 2, Error 3, Error 4, Error 5: TABLE SPACE EXCEEDED

The simulation has exhausted the space allocated by the system for tables.

Error 8: TRANSACTION INTERRUPTING ITSELF

A transaction presently controlling a facility is reseizing the facility with a higher control strength.

# Page 4.2

lines -2, 1:

the outermost block of the SOL program:

RUN. ERROR(<1 abe 1>, 'TIMR1) ;

where <label> is the start of the procedure calls for outputting the statistical results of the simulation.

### Page 5.1

The following identifiers are no longer reserved: MOVE, MT.TAB, PROCESSES, PUSH, RESULTS, RETURN

 $-4-$ 

Page 5.1 (cont)

The following identifiers are now reserved: B.LINK1, B.LINK2, COLON, HH2, T.CNT, UMARK, XI, X2

# Page I.1

line 10:

real array \*<identifier>[1:2

line 23:

 $UNIFORM...; COLON( < number> , < number>)$ ;

# Page 1.2

line 4:

 $switch$  <switch identifier> := \*<process

 $line 6:$ 

integer array  $\langle \text{array}$  identifier> $[1;\langle \text{number} \rangle]$ ;

line -10:

 $STOP(\leq label)$ ;

add: procedure <identifier> Same as in Algol. For SOL-procedure restric-<procedure statement> tions, see SOL.2.9, section 5 on procedures.

# Add page II.0

A few critical features of the test program are worthy of mention.

- the program does not start with a BEGIN, this is provided by the system.
- the program provides the matching END.
- the first card of the program must have an  $^{\dagger}$ AL<sup> $^{\dagger}$ </sup> in the language field.

Additional statistical information is now automatically provided by the system.

- 1. facilities:
	- utilization: the number of times the facility was seized, not including interrupts, over the simulation run.
	- average utilization: total time the facility was busy divided by the utilization.

 $-5-$ 

2. stores:

- number of entries: the total number of units entered in the store.

 $-6-$ 

- 3. tables:
	- deviation from mean: the upper limit of the histogram interval minus the mean, all divided by the standard deviation.
	- all entries that exceed the last histogram limit are indicated by the word OVERFLOW printed in the limit field. Anything less than the first limit goes into the first cell.

The average occupancy of a store is calculated as follows: Let

 $L =$  length of time for which the store remained at its current value.  $U = total unit-occupancy = EL^{*} (storage contents)$ Then average occupancy =  $U /$  total time of run

Hence, this figure is a weighted average of the number of transactions in the store. Average utilization is then average occupancy divided by the capacity.

#### Page II.1

The following 'program' will correct the test program. ALTER 1 TO 2; REAL LINE, COMPUTER; | FACILITIES ALTER 5 TO 6; REAL ARRAY TU $[1:6]$ , SB $[1:3]$ ; | FACILITIES ALTER 9; REAL ARRAY TAB $[1:2, 0:28, 1:6]$ ; | TABLES INSERT AFTER 11; LABEL RESULTS; ALTER 19; START.SIMULATION(I,PROC.PRIO,PROCESSES); ALTER 25; WAIT(15\*60\*1000); STOP(RESULTS); | STOP SIMULATION ALTER 28 TO 29; INTEGER Q, MESSAGE.TYPE; REAL START.TIME; REAL ARRAY TYPE $[1:10]$ ; ALTER 36; START:  $Q \leftarrow \text{COLON}(1, 6)$ ; ENTER (QUEUE [Q], 1);

**r** 

 $-7-$ 

 $\frac{1}{2} \frac{1}{2} \frac{1}{2} \frac{1}{2} \frac{1}{2}$ 

 $\sim 10^7$ 

ALTER 89 TO 90; INTEGER I; REAL ARRAY WAITS $[1:10]$ :  $\texttt{WAITS[1]} \leftarrow \texttt{WAITS[2]} \leftarrow 250$  ;

 $\frac{1}{2}$